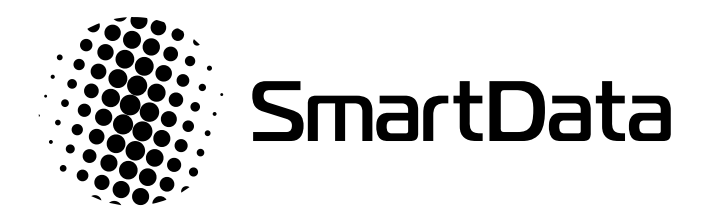

# SQL миграции в Postgres под нагрузкой

# **Николай Аверин**

Miro

### 11.12.20 / smartdataconf.ru

О докладчике

Николай Аверин backend engineer

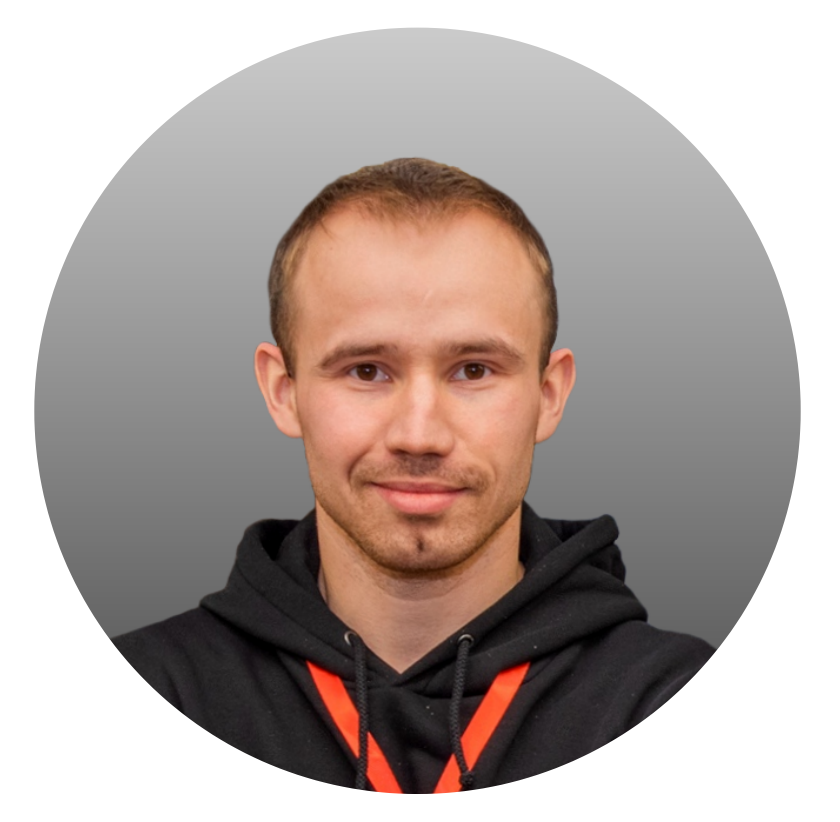

- реализуем multi-tenant архитектуру
- мигрируем Redis → PostgreSQL
- $\sim$  3 года в Міго

хранения данных

реализуем шардирование данных

на уровне приложения

# План

- В чем проблема
- Базовые операции:  $\bullet$ 
	- add column
	- create index
	- и пр.  $\bullet$
- Более сложные миграции:
	- обновление большой таблицы
	- разбиение таблиц

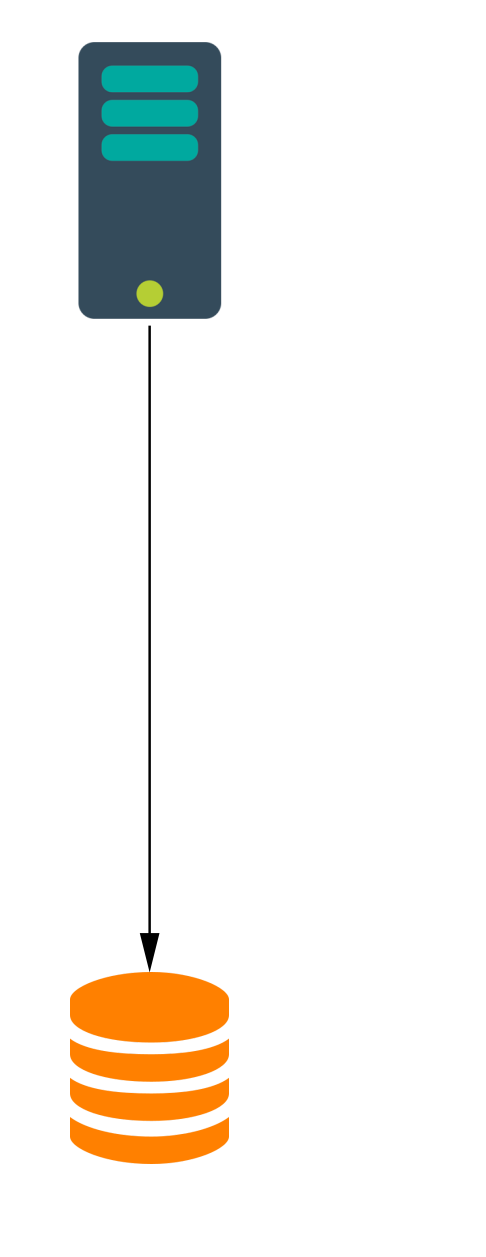

- downtime при релизе
- сервер приложений и БД синхронны

 $\overline{\mathcal{A}}$ 

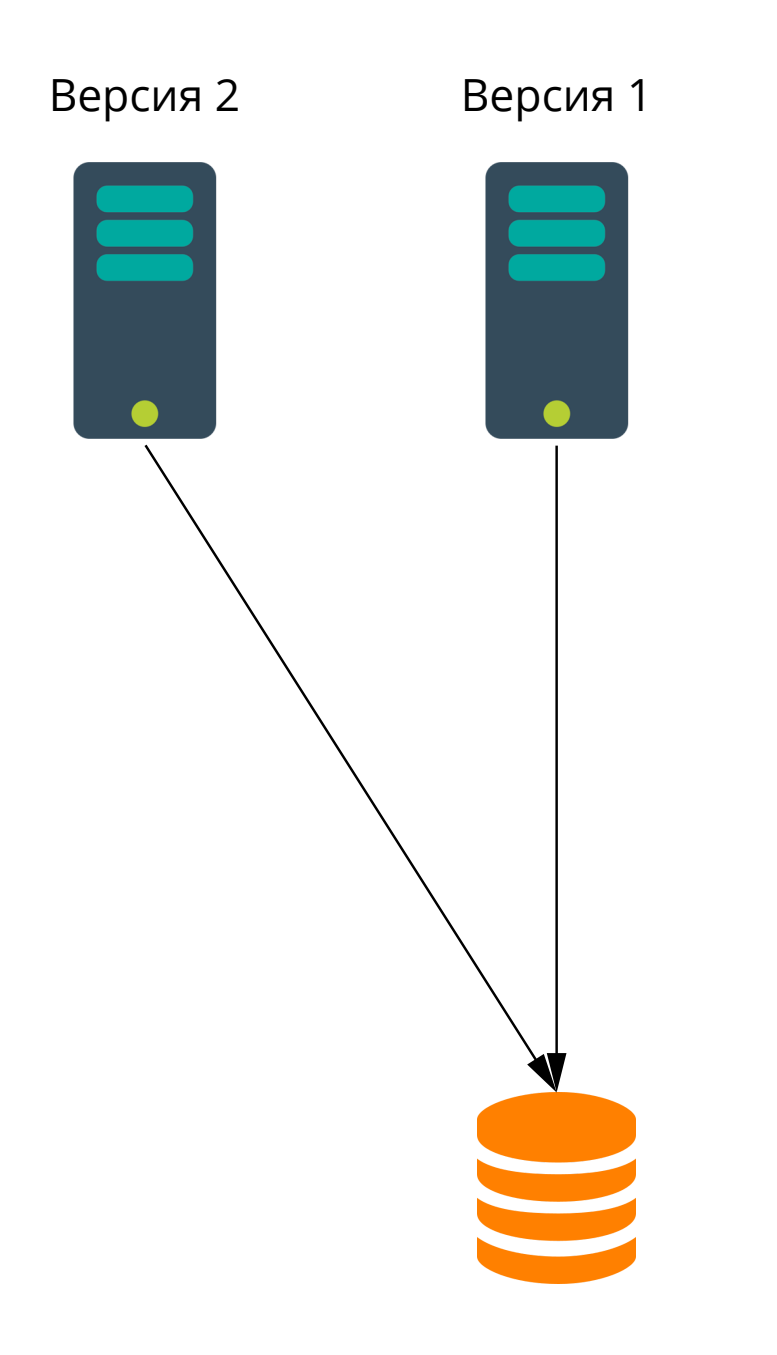

5

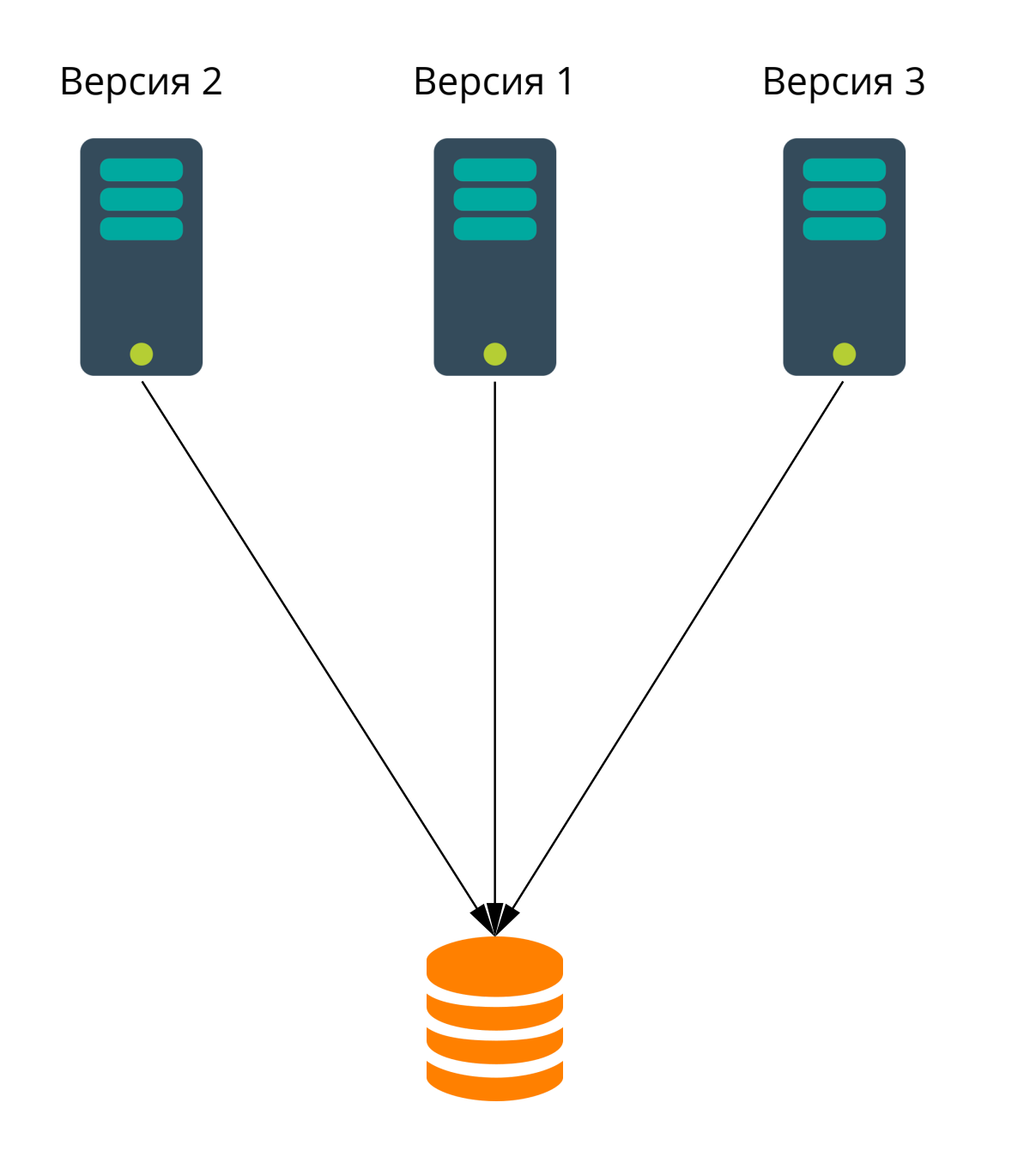

6

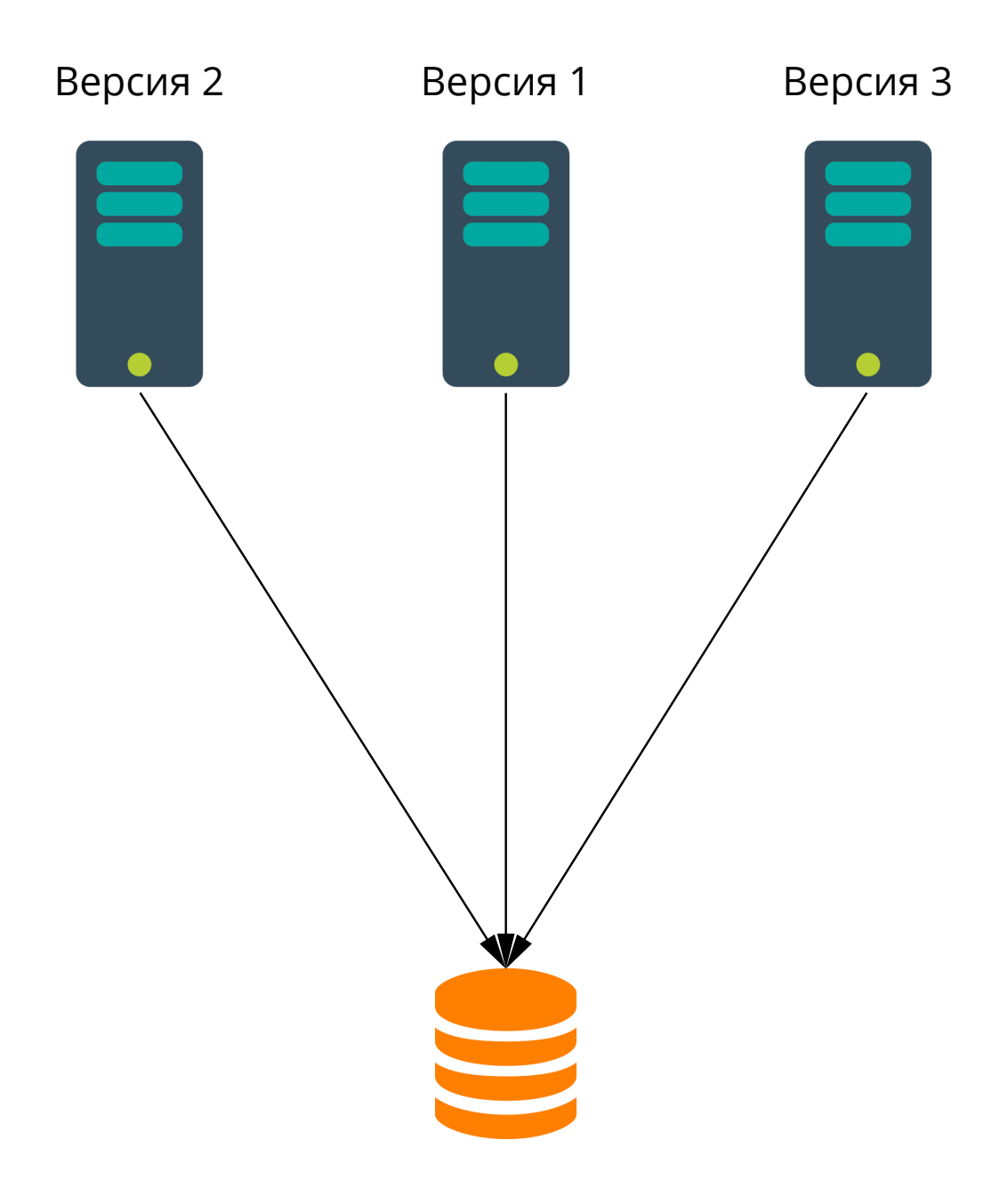

- $\bullet$  downtime  $\rightarrow$  0
- разный код на серверах приложений

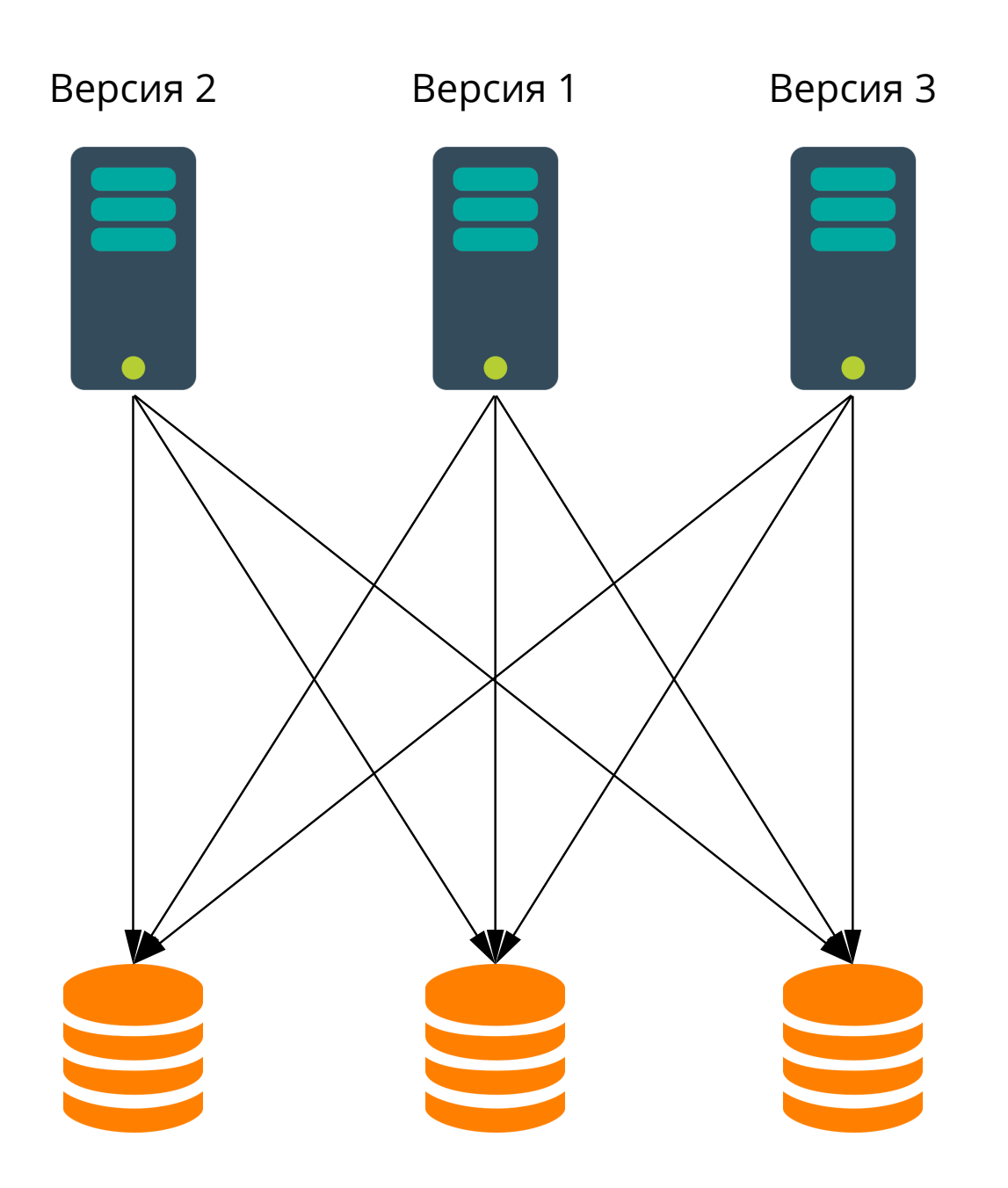

- $\bullet$  downtime  $\rightarrow$  0
- разный код на серверах приложений

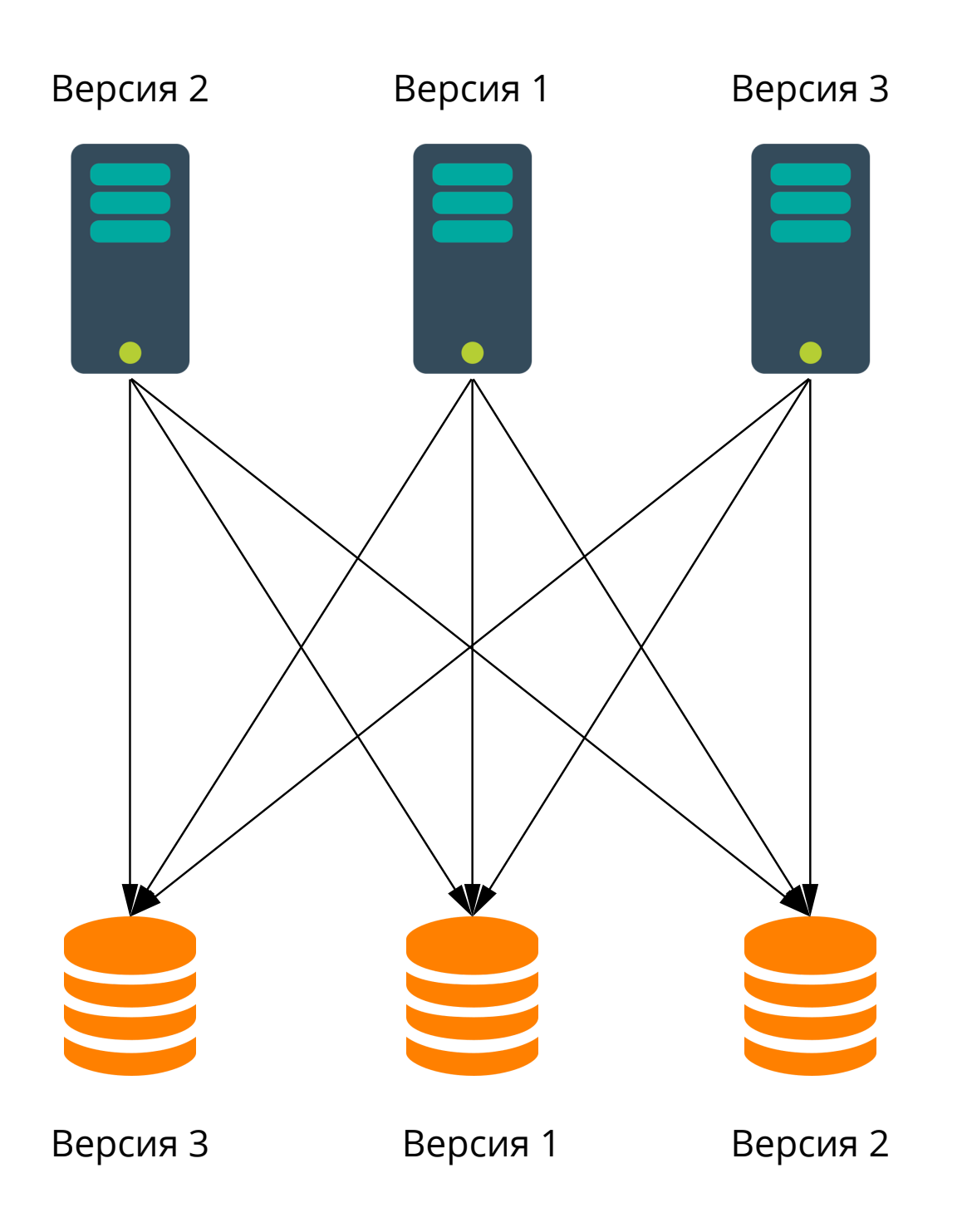

- $\bullet$  downtime  $\rightarrow$  0
- разный код на серверах приложений  $\bullet$
- разные схемы в БД

ALTER TABLE my\_table ADD COLUMN new\_column INTEGER

10

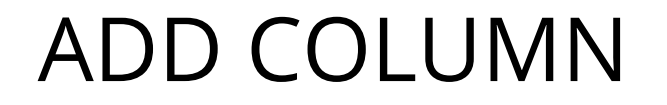

ALTER TABLE my\_table ADD COLUMN new\_column INTEGER -- быстро и дешево\*

### ALTER TABLE my\_table ADD COLUMN new\_column INTEGER -- быстро и дешево\*

\*если нет долгих блокировок

ALTER TABLE my\_table ADD COLUMN new\_column INTEGER -- быстро и дешево\*

\*если нет долгих блокировок

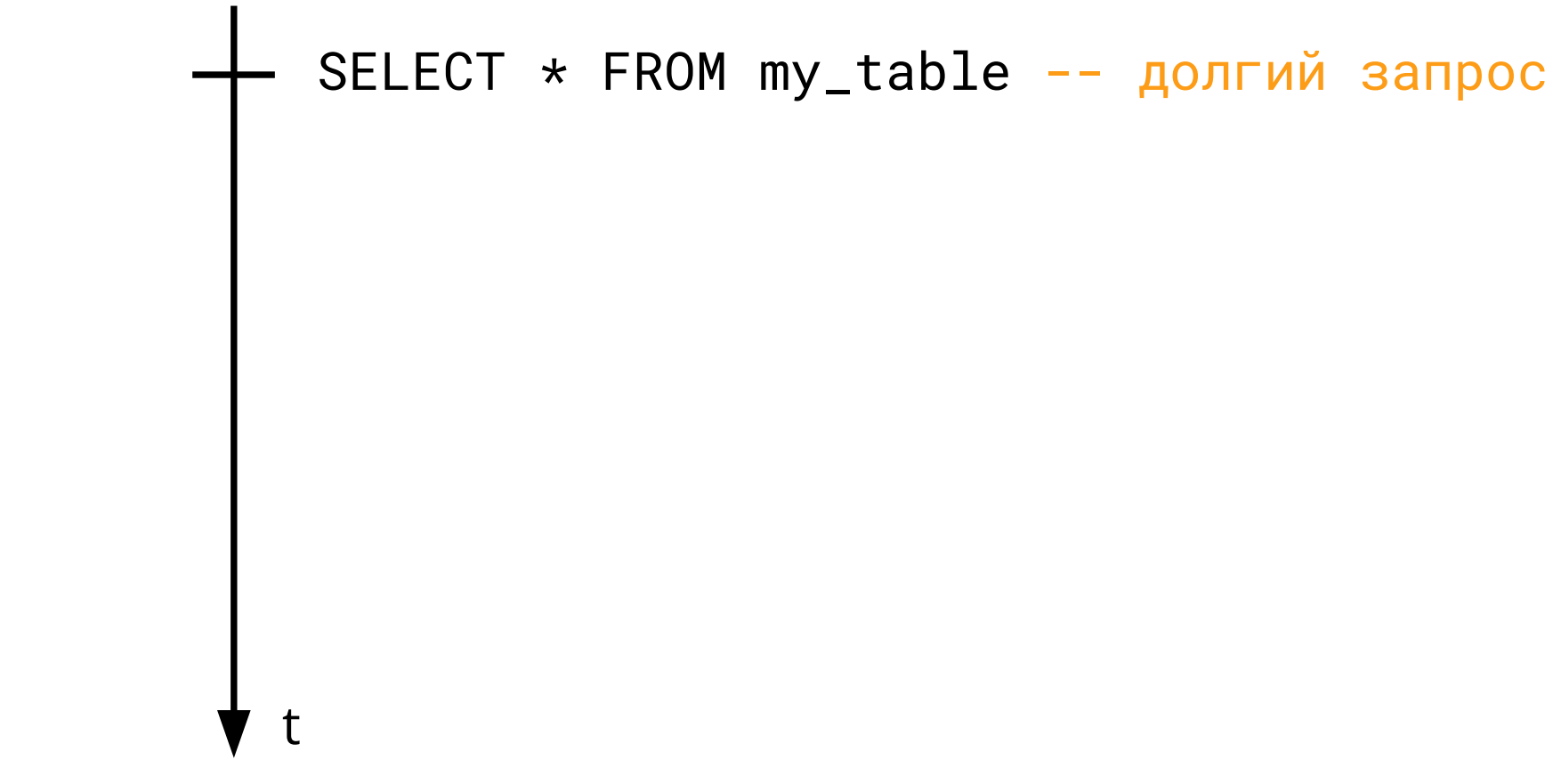

ALTER TABLE my\_table ADD COLUMN new\_column INTEGER -- быстро и дешево\*

\*если нет долгих блокировок

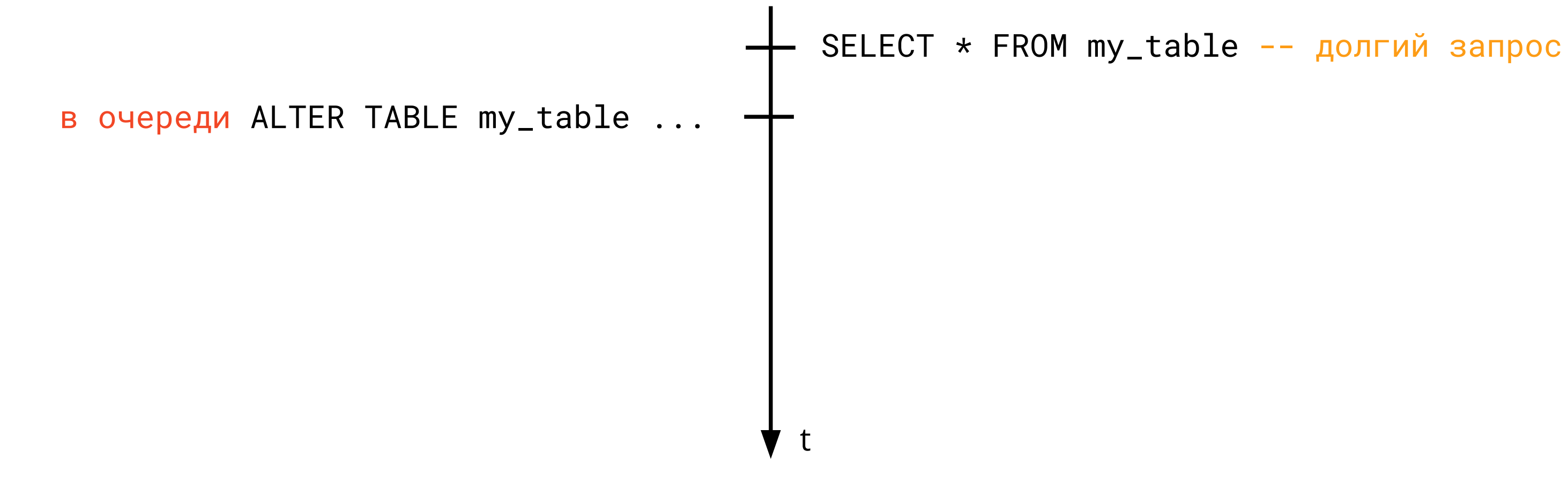

ALTER TABLE my\_table ADD COLUMN new\_column INTEGER -- быстро и дешево\*

\*если нет долгих блокировок

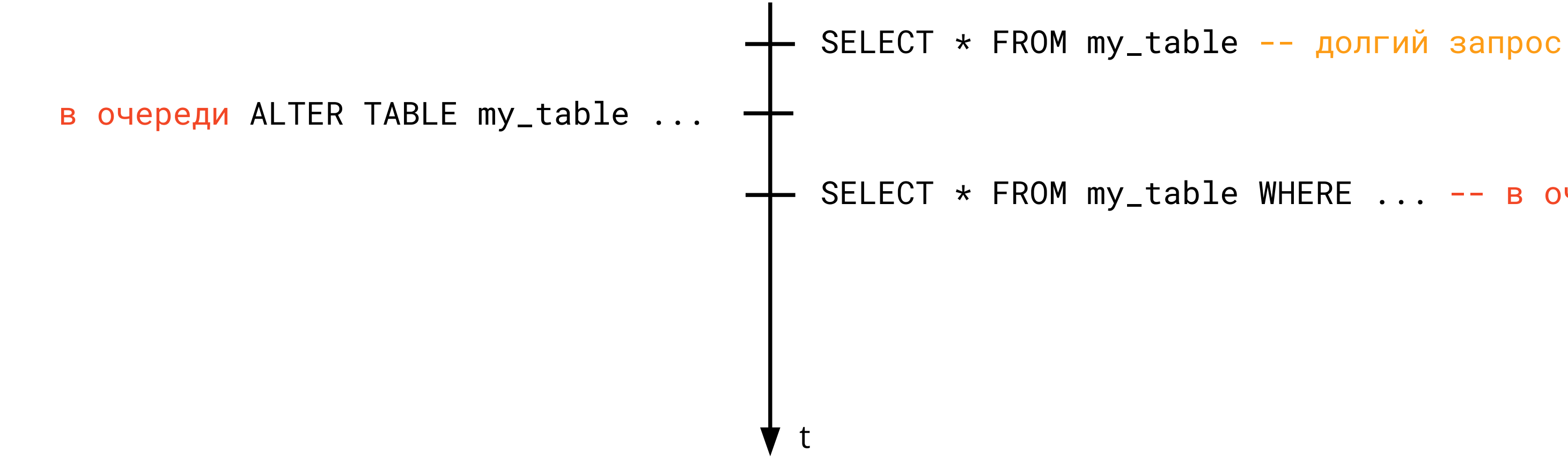

ALTER TABLE my\_table ADD COLUMN new\_column INTEGER -- быстро и дешево\*

\*если нет долгих блокировок

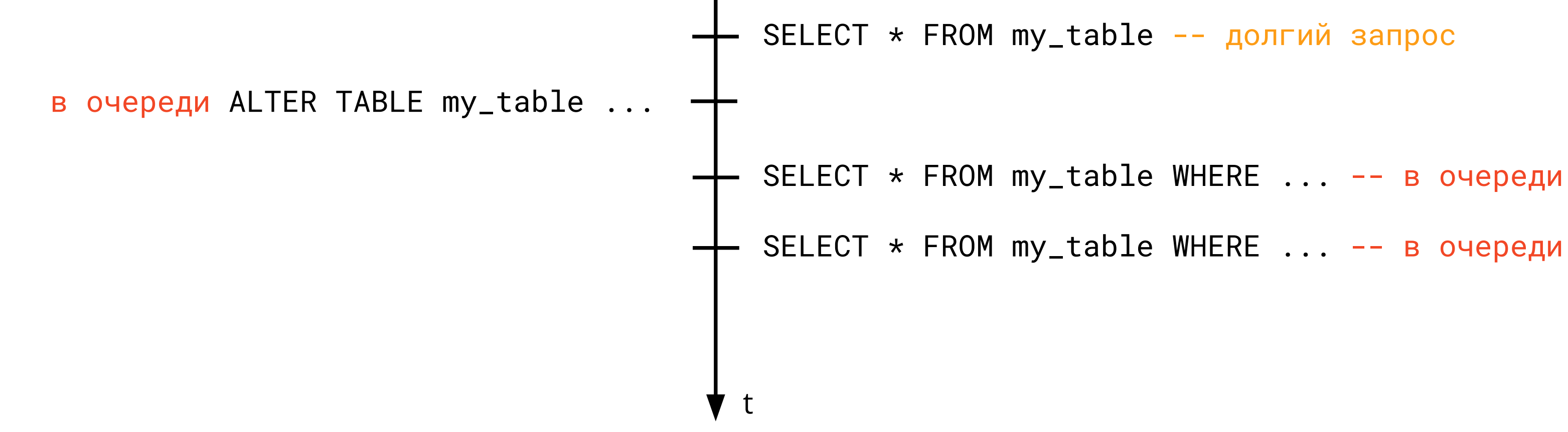

ALTER TABLE my\_table ADD COLUMN new\_column INTEGER -- быстро и дешево\*

\*если нет долгих блокировок

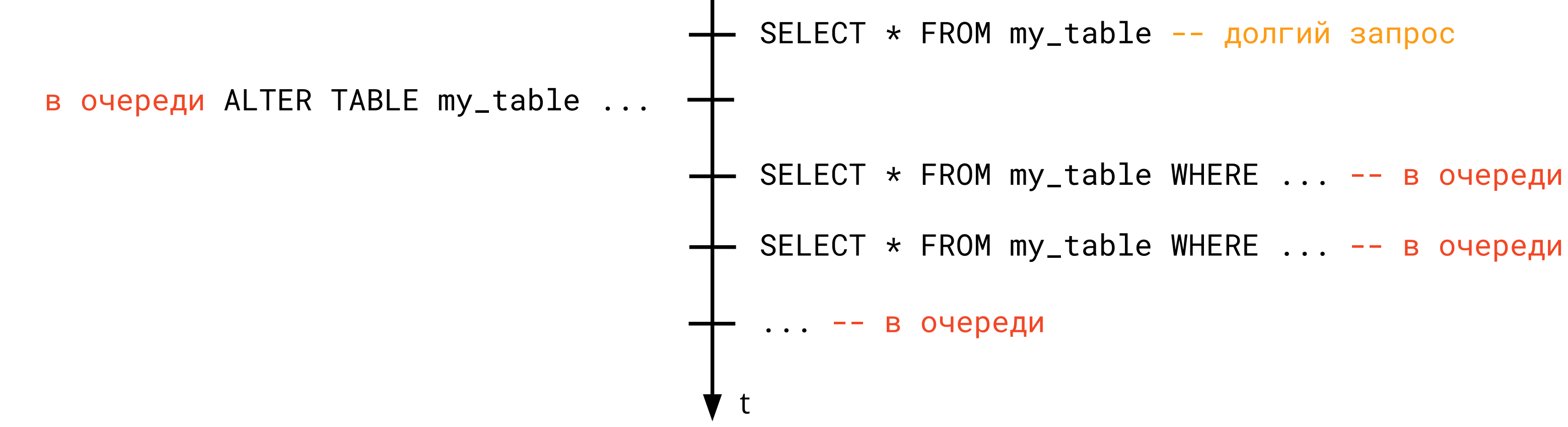

ALTER TABLE my\_table ADD COLUMN new\_column INTEGER -- быстро и дешево\*

\*если нет долгих блокировок

SET LOCAL lock\_timeout TO '100ms'

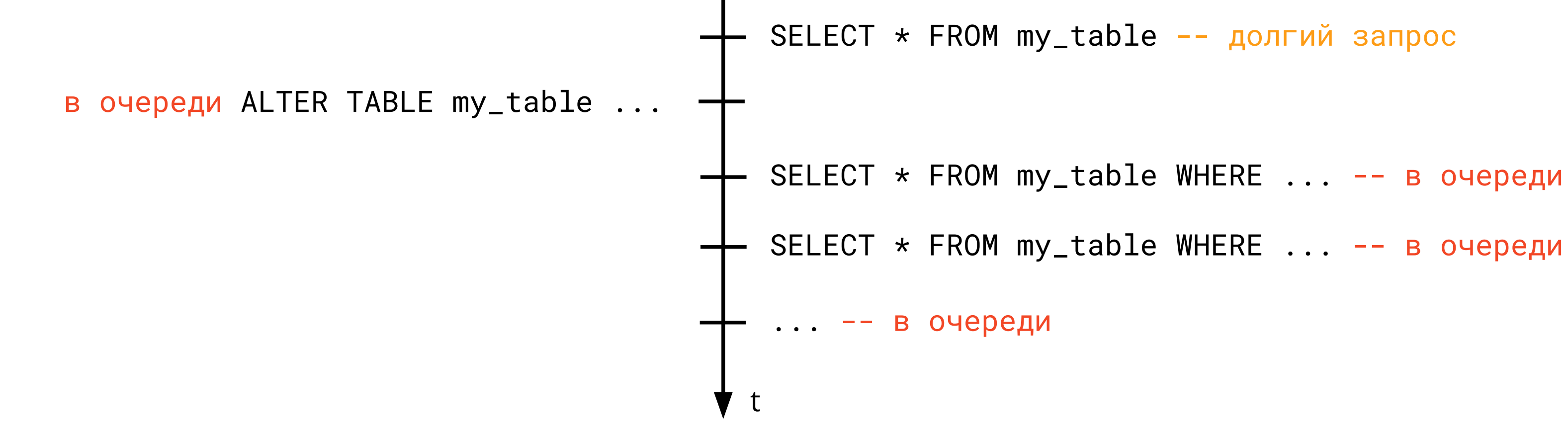

ALTER TABLE my\_table ADD COLUMN new\_column INTEGER DEFAULT **42**\*

\*в версии до **PG 11**

ALTER TABLE my\_table ADD COLUMN new\_column INTEGER DEFAULT **42**\*

\*в версии до **PG 11**

\*в версии от **PG 11** -- дешево и быстро (pg\_attribute) + можно NOT NULL

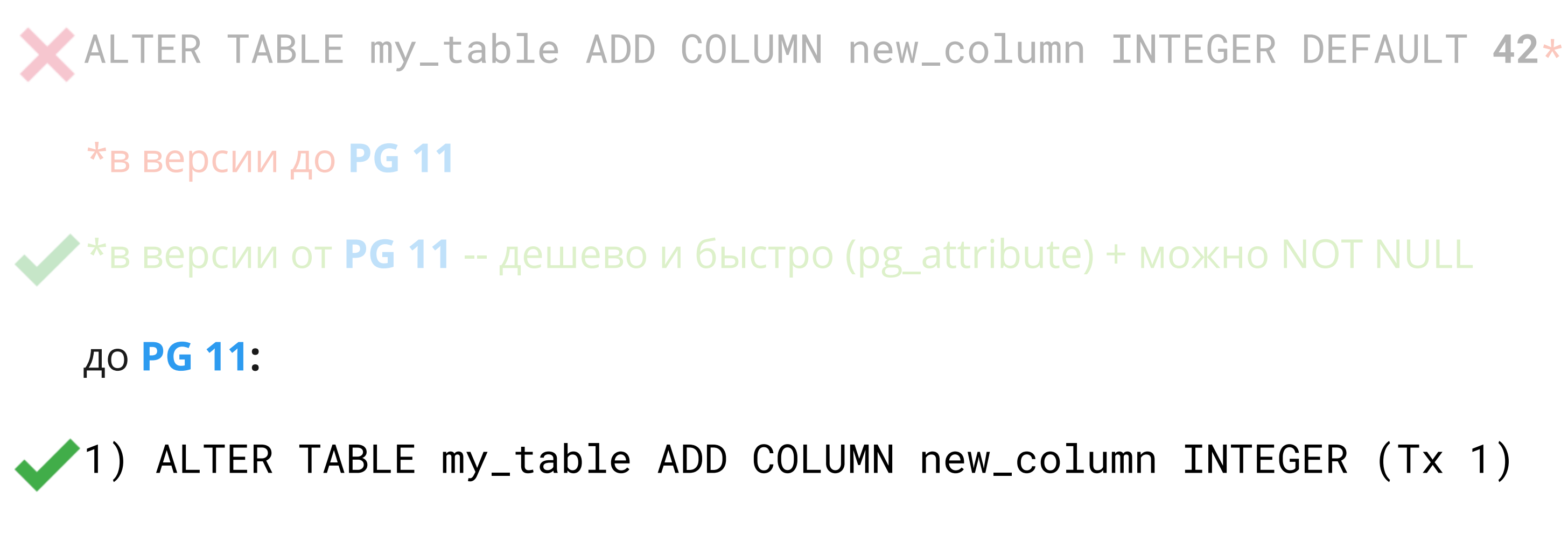

21

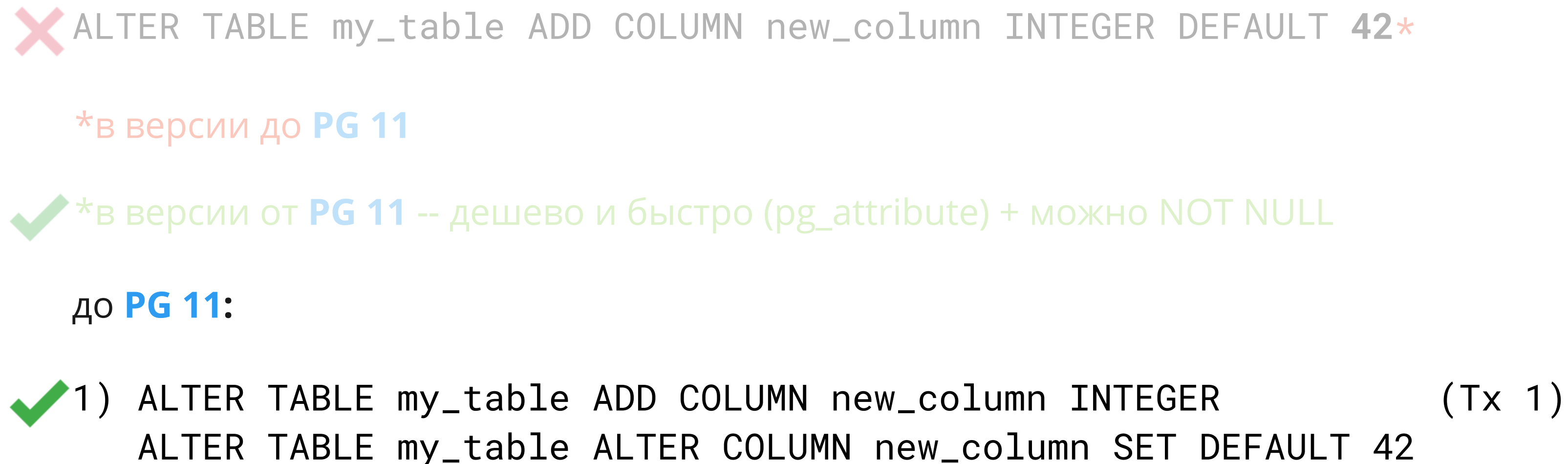

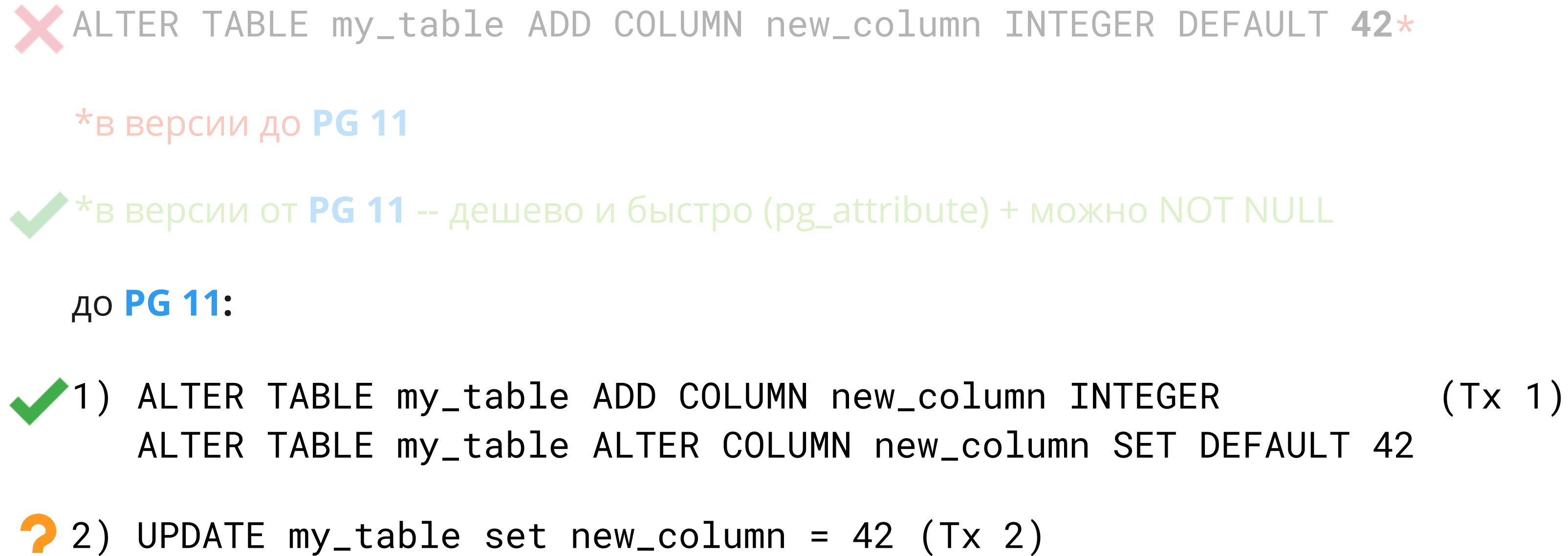

ALTER TABLE my\_table DROP COLUMN new\_column -- быстро и дешево

ALTER TABLE my\_table DROP COLUMN new\_column -- быстро и дешево

1) Снять ограничения со столбца (NOT NULL, CHECK, ...)

ALTER TABLE my\_table ALTER COLUMN new\_column DROP NOT NULL

ALTER TABLE my\_table DROP COLUMN new\_column -- быстро и дешево

1) Снять ограничения со столбца (NOT NULL, CHECK, ...)

2) Не использовать столбец в коде приложения

- SELECT \* FROM my\_table ...
- Hibernate @Transient
- JOOQ <excludes>my\_table.new\_column</excludes>

ALTER TABLE my\_table ALTER COLUMN new\_column DROP NOT NULL

ALTER TABLE my\_table DROP COLUMN new\_column -- быстро и дешево

1) Снять ограничения со столбца (NOT NULL, CHECK, ...)

3) ALTER TABLE my\_table DROP COLUMN new\_column

- $\bullet$  SELECT  $\star$  FROM my\_table  $\ldots$
- Hibernate @Transient
- JOOQ <excludes>my\_table.new\_column</excludes>

2) Не использовать столбец в коде приложения

ALTER TABLE my\_table ALTER COLUMN new\_column DROP NOT NULL

CREATE INDEX my\_table\_index ON my\_table (name) -- блокировка таблицы

CREATE INDEX my\_table\_index ON my\_table (name) -- блокировка таблицы

CREATE **CONCURRENTLY** INDEX my\_table\_index ON my\_table (name) **PG 8.2**

CREATE INDEX my\_table\_index ON my\_table (name) -- блокировка таблицы

CREATE **CONCURRENTLY** INDEX my\_table\_index ON my\_table (name) **PG 8.2**

SELECT pg\_index.indisvalid FROM pg\_class, pg\_index WHERE pg\_index.indexrelid = pg\_class.oid AND pg\_class.relname = 'my\_table\_index'

CREATE INDEX my\_table\_index ON my\_table (name) -- блокировка таблицы

CREATE **CONCURRENTLY** INDEX my\_table\_index ON my\_table (name)

SELECT pg\_index.indisvalid FROM pg\_class, pg\_index WHERE pg\_index.indexrelid = pg\_class.oid AND pg\_class.relname = 'my\_table\_index'

### **PG 8.2**

DROP INDEX CONCURRENTLY my\_table\_index **PG 9.2**

CREATE INDEX my\_table\_index ON my\_table (name) -- блокировка таблицы

CREATE **CONCURRENTLY** INDEX my\_table\_index ON my\_table (name) **PG 8.2**

SELECT pg\_index.indisvalid FROM pg\_class, pg\_index WHERE pg\_index.indexrelid = pg\_class.oid AND pg\_class.relname = 'my\_table\_index'

DROP INDEX CONCURRENTLY my\_table\_index **PG 9.2**

REINDEX my\_table\_index -- блокировка таблицы

CREATE INDEX my\_table\_index ON my\_table (name) -- блокировка таблицы

CREATE **CONCURRENTLY** INDEX my\_table\_index ON my\_table (name) **PG 8.2**

SELECT pg\_index.indisvalid FROM pg\_class, pg\_index WHERE pg\_index.indexrelid = pg\_class.oid AND pg\_class.relname = 'my\_table\_index'

DROP INDEX CONCURRENTLY my\_table\_index **PG 9.2**

REINDEX CONCURRENTLY my\_table\_index **PG 12**

REINDEX my\_table\_index -- блокировка таблицы

# CREATE INDEX on a partitioned table

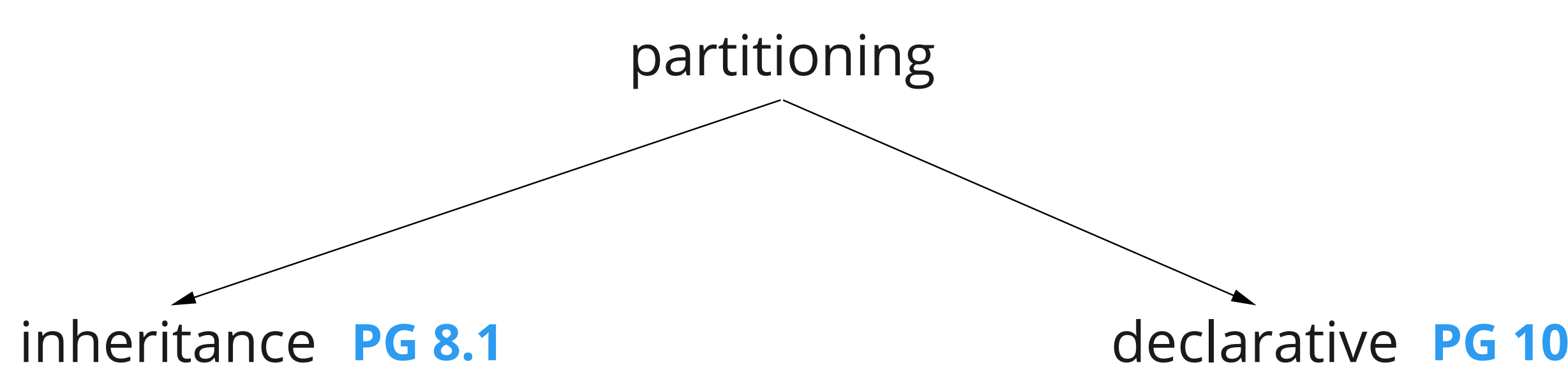

# CREATE INDEX on a partitioned table

```
reg_date date not null
\big)
```

```
partitioning using inheritance
```

```
CREATE TABLE my_table (
```
...

```
CREATE TABLE my_table_y2020 (
CHECK ( reg_date >= DATE '2020-01-01' AND reg_date < DATE '2021-01-01' ))
INHERITS (my_table);
```

```
CREATE TABLE my_table_y2021 (
CHECK ( reg_date >= DATE '2021-01-01' AND reg_date < DATE '2022-01-01' ))
INHERITS (my_table);
```
- -- indexes **for each** partition
- -- an insert trigger / rule

# CREATE INDEX on a partitioned table

partitioning using inheritance

-- indexes for each partition: CREATE INDEX ON my\_table\_y2020 (reg\_date); CREATE INDEX ON my\_table\_y2021 (reg\_date);
partitioning using inheritance

-- indexes for each partition: CREATE INDEX ON my\_table\_y2020 (reg\_date); CREATE INDEX ON my\_table\_y2021 (reg\_date);

CREATE **CONCURRENTLY** INDEX my\_table\_y2020\_index ON my\_table\_y2020 (name)

CREATE **CONCURRENTLY** INDEX my\_table\_y2021\_index ON my\_table\_y2021 (name)

Новый индекс:

declarative partitioning CREATE TABLE my\_table (...) PARTITION BY RANGE (reg\_date);

CREATE TABLE my\_table\_y2020 PARTITION OF my\_table FOR VALUES FROM ('2020-01-01') TO ('2020-12-31');

CREATE TABLE my\_table\_y2021 PARTITION OF my\_table FOR VALUES FROM ('2021-01-01') TO ('2021-12-31');

- -- indexes **for each** partition
- -- OR
- -- an index for the parent table CREATE INDEX ON my\_table (reg\_date); **PG 11**

declarative partitioning

CREATE INDEX ON my\_table (name); -- блокировка таблицы

40

declarative partitioning

CREATE CONCURRENTLY INDEX ON my\_table (name); -- не реализовано

declarative partitioning

CREATE CONCURRENTLY INDEX ON my\_table (name); -- не реализовано

CREATE INDEX my\_table\_index ON **ONLY** my\_table (name); **PG 11**

declarative partitioning

CREATE CONCURRENTLY INDEX ON my\_table (name); -- не реализовано

CREATE INDEX my\_table\_index ON **ONLY** my\_table (name);

CREATE **CONCURRENTLY** INDEX my\_table\_y2020\_index ON my\_table\_y2020 (name);

### **PG 11**

43

declarative partitioning

CREATE CONCURRENTLY INDEX ON my\_table (name); -- не реализовано

CREATE INDEX my\_table\_index ON **ONLY** my\_table (name);

CREATE **CONCURRENTLY** INDEX my\_table\_y2020\_index ON my\_table\_y2020 (name);

ALTER INDEX my\_table\_index **ATTACH PARTITION** my\_table\_y2020\_index; ...

### **PG 11**

ALTER TABLE my\_table ALTER COLUMN name SET NOT NULL -- блокировка таблицы

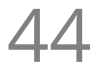

ALTER TABLE my\_table ALTER COLUMN name SET NOT NULL -- блокировка таблицы

1) ALTER TABLE my\_table ADD CONSTRAINT chk\_name\_not\_null **CHECK** (name IS NOT NULL) **NOT VALID** (Tx 1)

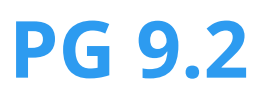

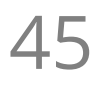

ALTER TABLE my\_table ALTER COLUMN name SET NOT NULL -- блокировка таблицы

### 1) ALTER TABLE my\_table ADD CONSTRAINT chk\_name\_not\_null **CHECK** (name IS NOT NULL) **NOT VALID** (Tx 1)

2) обновление данных, если нужно (Tx 2)

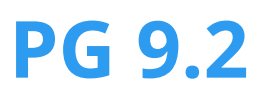

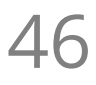

ALTER TABLE my\_table ALTER COLUMN name SET NOT NULL -- блокировка таблицы

<sup>1</sup>) ALTER TABLE my\_table ADD CONSTRAINT chk\_name\_not\_null **CHECK** (name IS NOT NULL) **NOT VALID** (Tx 1)

2) обновление данных, если нужно (Tx 2)

## **PG 9.2**

3) ALTER TABLE my\_table **VALIDATE** CONSTRAINT chk\_name\_not\_null (Tx 3)

47

ALTER TABLE my\_table ADD CONSTRAINT fk\_group FOREIGN KEY (group\_id) REFERENCES groups(id) -- блокировка обеих таблиц

ALTER TABLE my\_table ADD CONSTRAINT fk\_group FOREIGN KEY (group\_id) REFERENCES **groups**(id) -- блокировка **обеих** таблиц

1) ALTER TABLE my\_table ADD CONSTRAINT fk\_group FOREIGN KEY (group\_id) REFERENCES groups(id) **NOT VALID** (Tx 1) **PG 9.1**

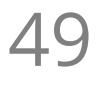

ALTER TABLE my\_table ADD CONSTRAINT fk\_group FOREIGN KEY (group\_id) REFERENCES groups(id) **NOT VALID** (Tx 1)

ALTER TABLE my\_table ADD CONSTRAINT fk\_group FOREIGN KEY (group\_id) REFERENCES **groups**(id) -- блокировка **обеих** таблиц

2) обновление данных, если нужно (Tx 2)

# **PG 9.1**

1) ALTER TABLE my\_table ADD CONSTRAINT fk\_group FOREIGN KEY (group\_id) REFERENCES groups(id) **NOT VALID** (Tx 1)

ALTER TABLE my\_table ADD CONSTRAINT fk\_group FOREIGN KEY (group\_id) REFERENCES **groups**(id) -- блокировка **обеих** таблиц

2) обновление данных, если нужно (Tx 2)

# **PG 9.1**

3) ALTER TABLE my\_table **VALIDATE** CONSTRAINT fk\_group\_id (Tx 3)

51

ALTER TABLE my\_table ADD CONSTRAINT uk\_my\_table\_id UNIQUE (id)

# -- блокировка таблицы

ALTER TABLE my\_table ADD CONSTRAINT uk\_my\_table\_id UNIQUE (id)

1) CREATE UNIQUE INDEX **CONCURRENTLY** uk\_my\_table\_id ON my\_table(id)

# -- блокировка таблицы

ALTER TABLE my\_table ADD CONSTRAINT uk\_my\_table\_id UNIQUE (id)

1) CREATE UNIQUE INDEX **CONCURRENTLY** uk\_my\_table\_id ON my\_table(id)

2) ALTER TABLE my\_table ADD CONSTRAINT uk\_my\_table\_id **UNIQUE USING INDEX** uk\_my\_table\_id

## **PG 9.1**

# -- блокировка таблицы

ALTER TABLE my\_table ADD CONSTRAINT uk\_my\_table\_id UNIQUE (id)

1) CREATE UNIQUE INDEX **CONCURRENTLY** uk\_my\_table\_id ON my\_table(id)

### 2) ALTER TABLE my\_table ADD CONSTRAINT uk\_my\_table\_id **UNIQUE USING INDEX** uk\_my\_table\_id **PG 9.1**

ALTER TABLE my\_table ADD CONSTRAINT uk\_my\_table\_id **PRIMARY KEY USING INDEX** uk\_my\_table\_id\*

# -- блокировка таблицы

-- если id is **NOT NULL**

ALTER TABLE my\_table ADD CONSTRAINT uk\_my\_table\_id UNIQUE (id)

1) CREATE UNIQUE INDEX **CONCURRENTLY** uk\_my\_table\_id ON my\_table(id)

### 2) ALTER TABLE my\_table ADD CONSTRAINT uk\_my\_table\_id **UNIQUE USING INDEX** uk\_my\_table\_id **PG 9.1**

ALTER TABLE my\_table ADD CONSTRAINT uk\_my\_table\_id **PRIMARY KEY USING INDEX** uk\_my\_table\_id\*

# -- блокировка таблицы

-- если id is **NOT NULL**, CHECK(id is not null) **не поможет**

1) ALTER TABLE my\_table ADD COLUMN **new\_id** INTEGER **NOT NULL DEFAULT -1**

1) ALTER TABLE my\_table ADD COLUMN **new\_id** INTEGER **NOT NULL DEFAULT -1**

2) создаем **триггер** для репликации **id** в **new\_id**:

CREATE FUNCTION on\_insert\_or\_update() RETURNS TRIGGER AS \$\$ BEGIN **NEW.new\_id = NEW.id**;

RETURN NEW;

END;

```
$$ LANGUAGE plpgsql;
```
1) ALTER TABLE my\_table ADD COLUMN **new\_id** INTEGER **NOT NULL DEFAULT -1**

2) создаем **триггер** для репликации **id** в **new\_id**:

CREATE FUNCTION on\_insert\_or\_update() RETURNS TRIGGER AS \$\$ BEGIN

```
NEW.new_id = NEW.id;
```
RETURN NEW;

END;

\$\$ LANGUAGE plpgsql;

CREATE TRIGGER trg **BEFORE INSERT OR UPDATE** ON my\_table **FOR EACH ROW** EXECUTE PROCEDURE on\_insert\_or\_update();

3) UPDATE my\_table SET new\_id = id WHERE **new\_id = -1**

60

3) UPDATE my\_table SET new\_id = id WHERE **new\_id = -1**

4) ALTER TABLE my\_table **RENAME** COLUMN **id** TO old\_id; ALTER TABLE my\_table **RENAME** COLUMN **new\_id** TO **id**; ALTER TABLE my\_table **RENAME** COLUMN old\_id TO **new\_id**;

3) UPDATE my\_table SET new\_id = id WHERE **new\_id = -1**

- 4) ALTER TABLE my\_table **RENAME** COLUMN **id** TO old\_id; ALTER TABLE my\_table **RENAME** COLUMN **new\_id** TO **id**; ALTER TABLE my\_table **RENAME** COLUMN old\_id TO **new\_id**;
- 5) **DROP TRIGGER** trg ON my\_table; **DROP FUNCTION** on\_insert\_or\_update(); ALTER TABLE my\_table **DROP COLUMN** new\_id;

3) UPDATE my\_table SET new\_id = id WHERE **new\_id = -1**

- 4) ALTER TABLE my\_table **RENAME** COLUMN **id** TO old\_id; ALTER TABLE my\_table **RENAME** COLUMN **new\_id** TO **id**; ALTER TABLE my\_table **RENAME** COLUMN old\_id TO **new\_id**;
- 5) **DROP TRIGGER** trg ON my\_table; **DROP FUNCTION** on\_insert\_or\_update(); ALTER TABLE my\_table **DROP COLUMN** new\_id;

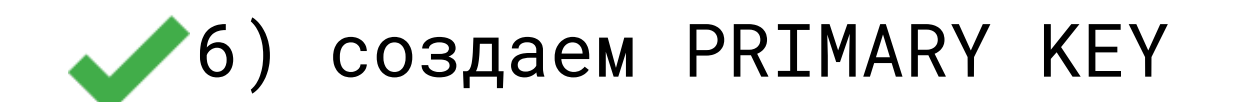

## Вопросы?

### Обновление большой таблицы

UPDATE my\_table set new\_column = 42

### 65

## Обновление большой таблицы

Проблемы:

- блокировка параллельных запросов на запись
- раздувание таблицы (bloat)

### UPDATE my\_table set new\_column = 42

### 66

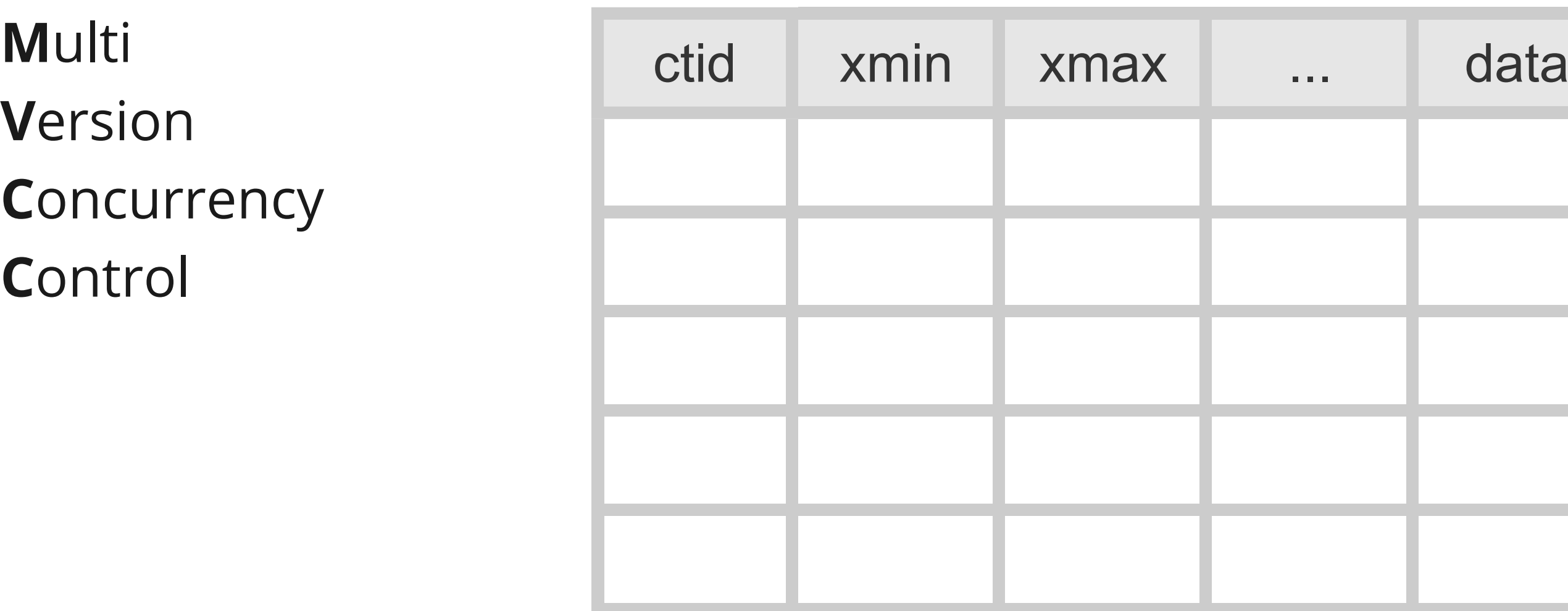

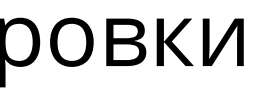

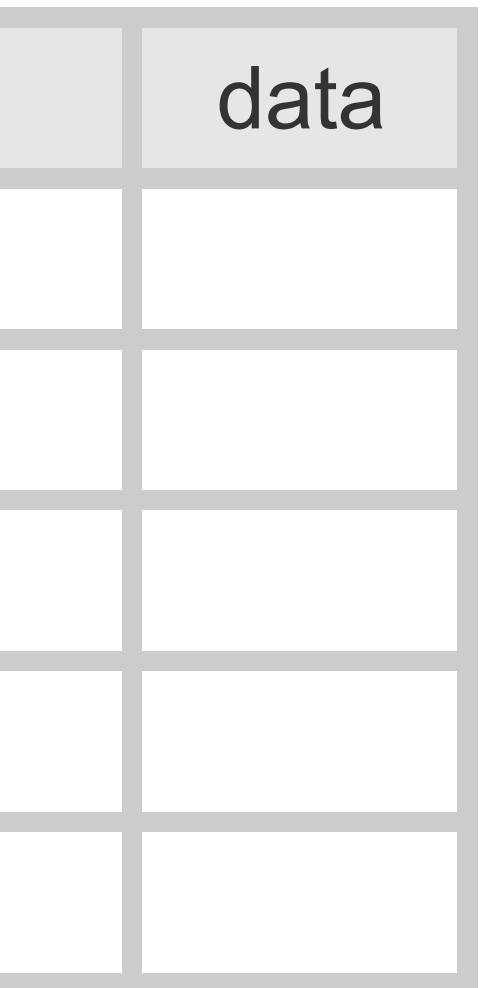

**V**ersion **C**oncurrency **C**ontrol

68

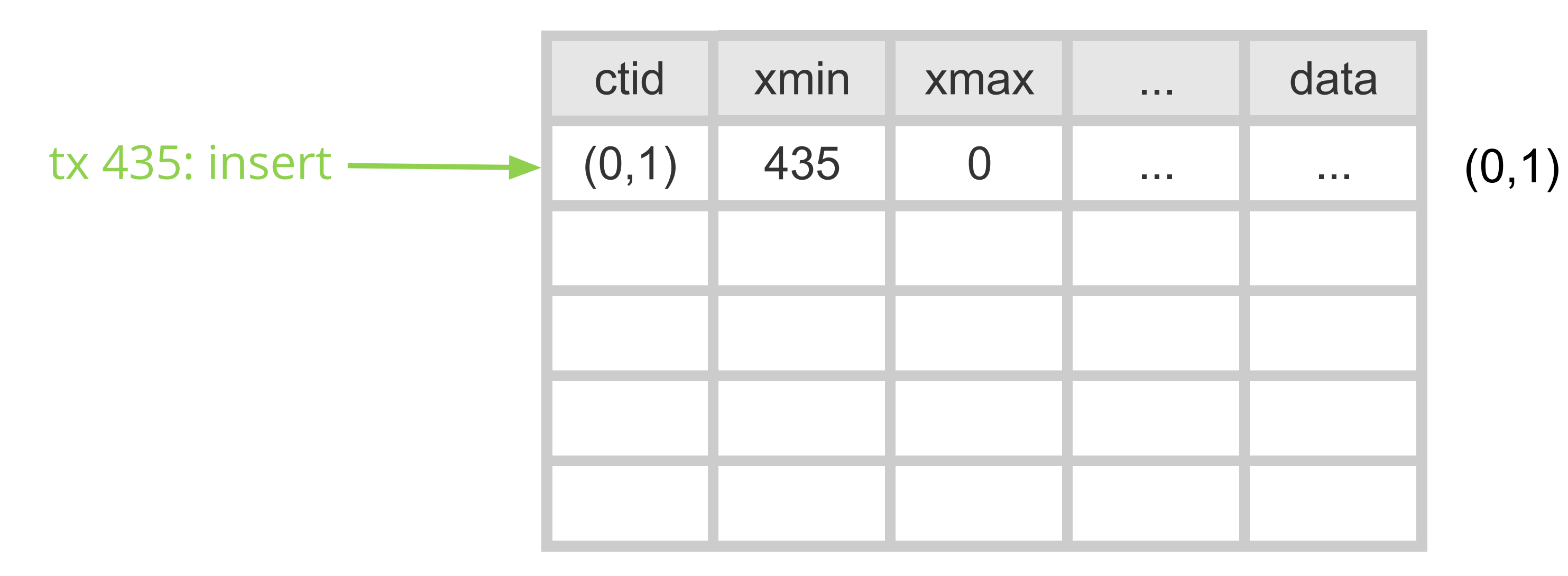

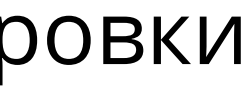

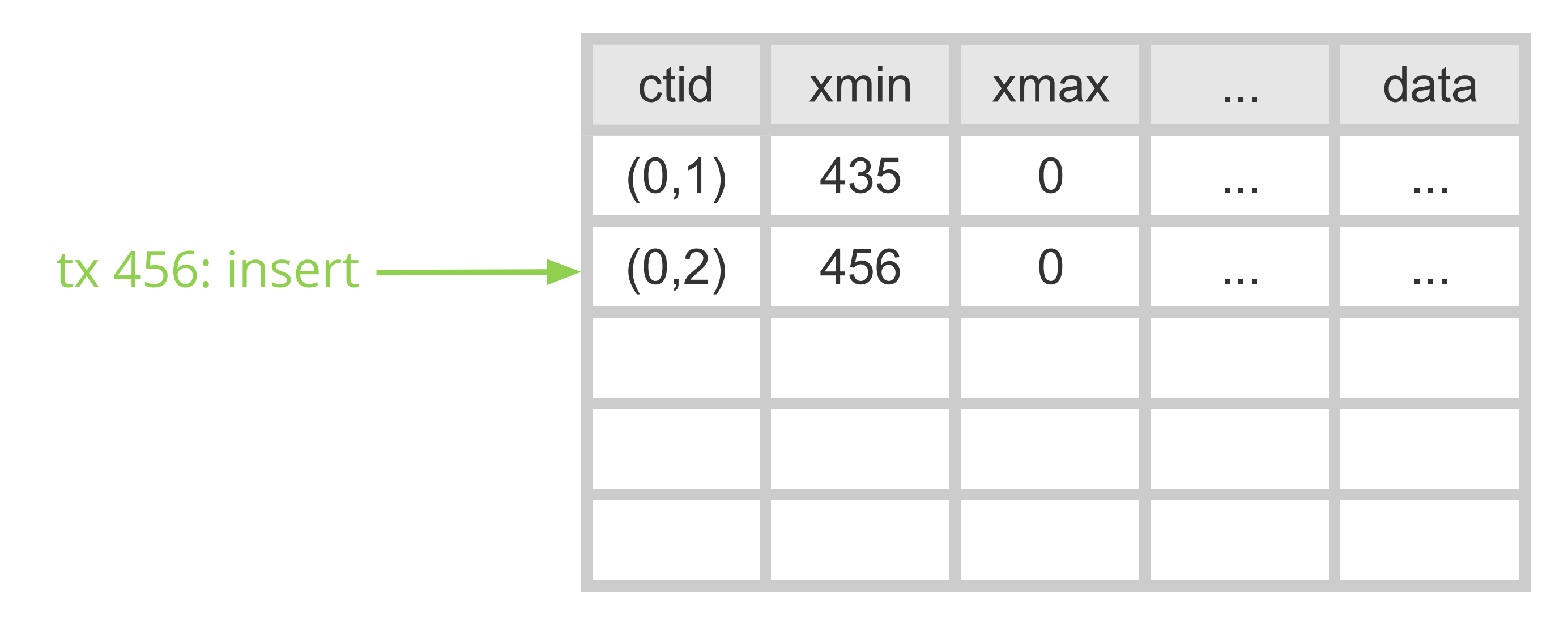

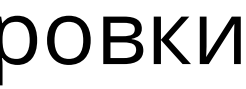

 $(0,1)$  $(0,2)$ 

70

 $(0,1)$  $(0,2)$ (0,3)

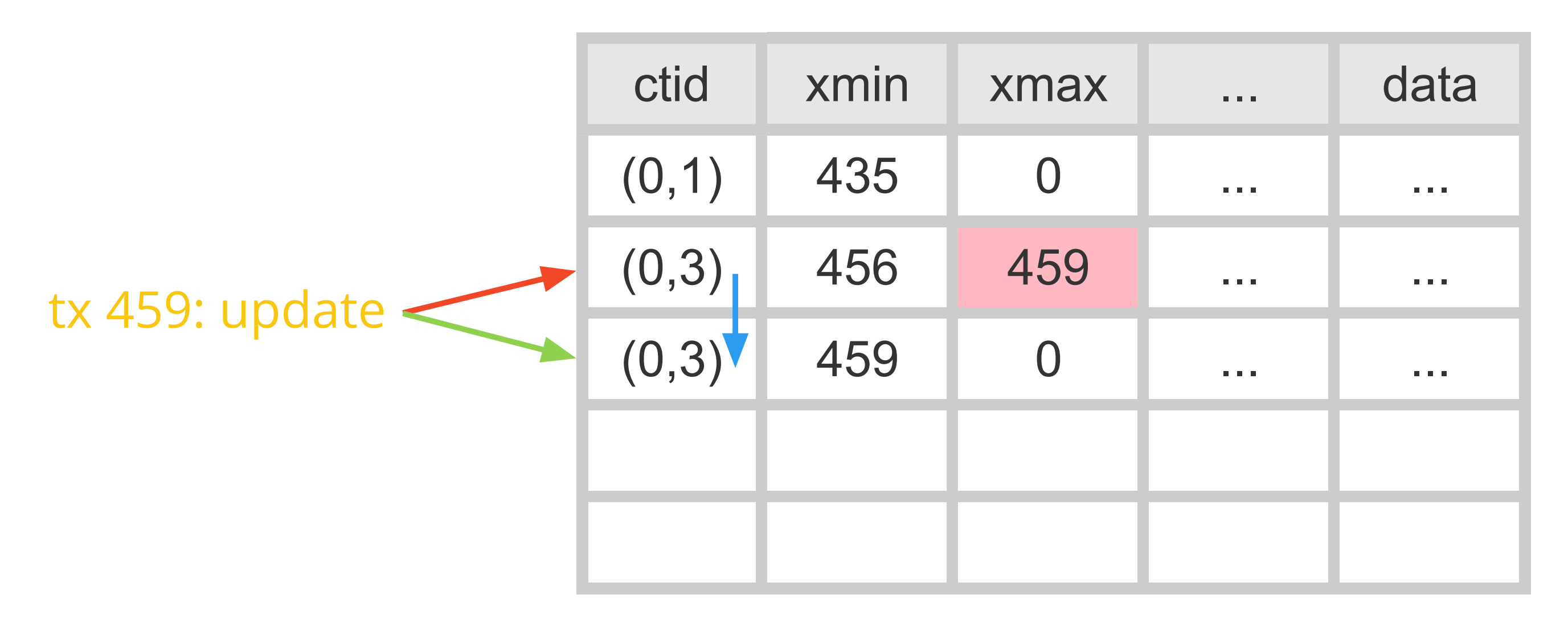

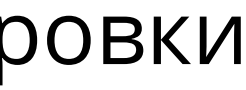

 $(0,1)$  $(0,2)$ (0,3)

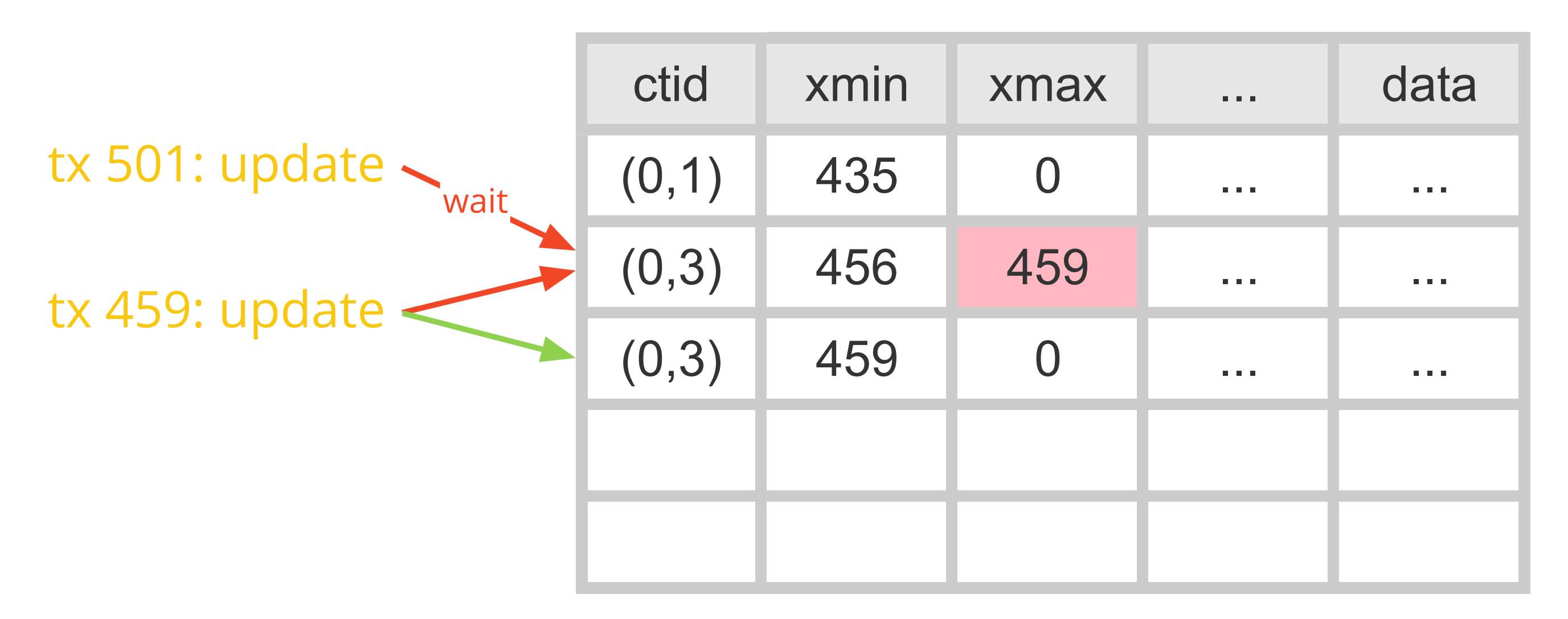

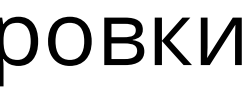

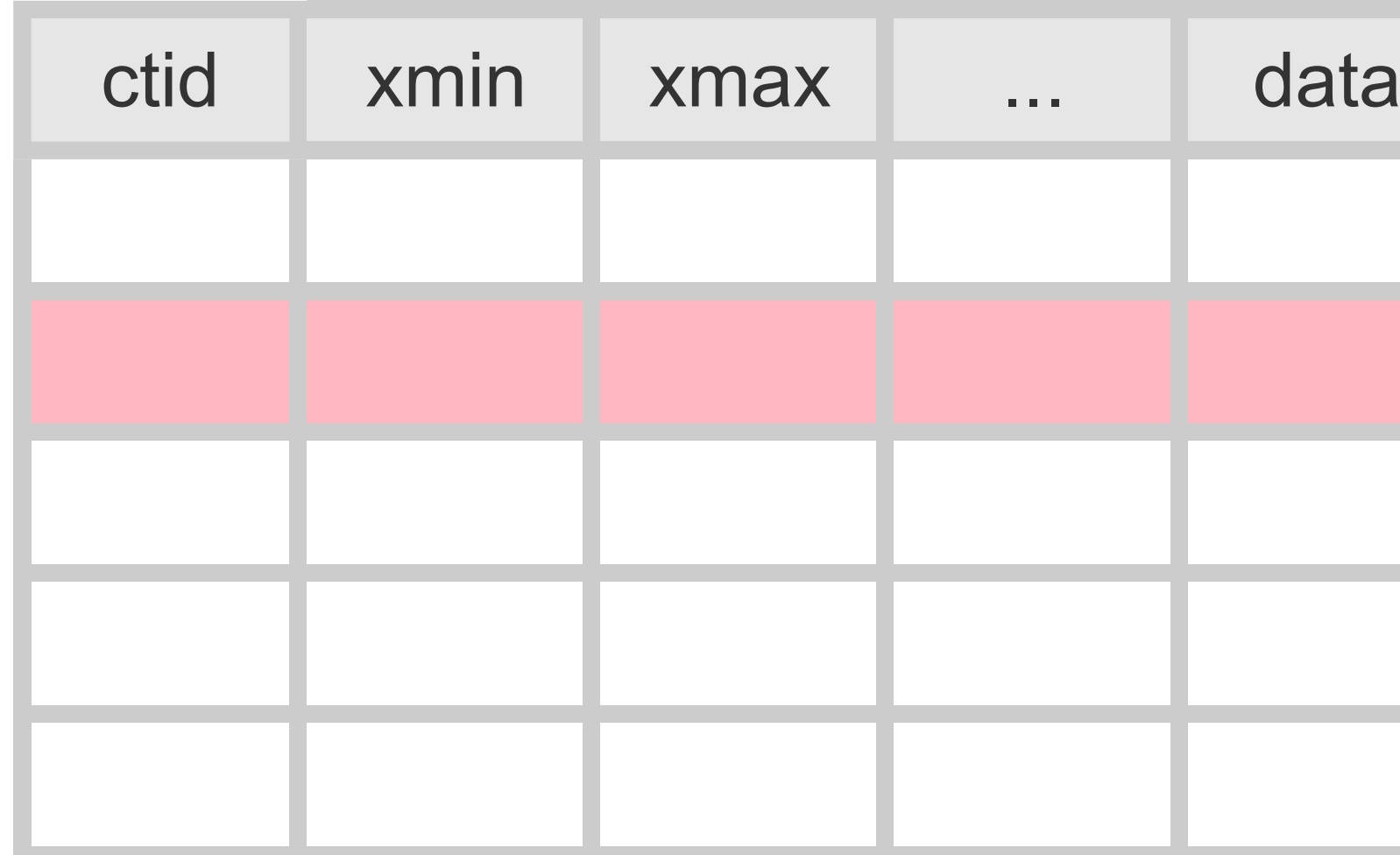

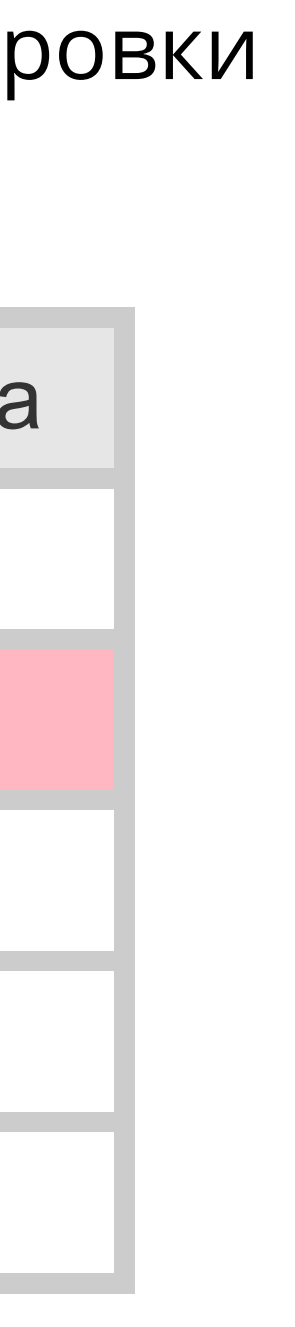
## Обновление большой таблицы: блокировки

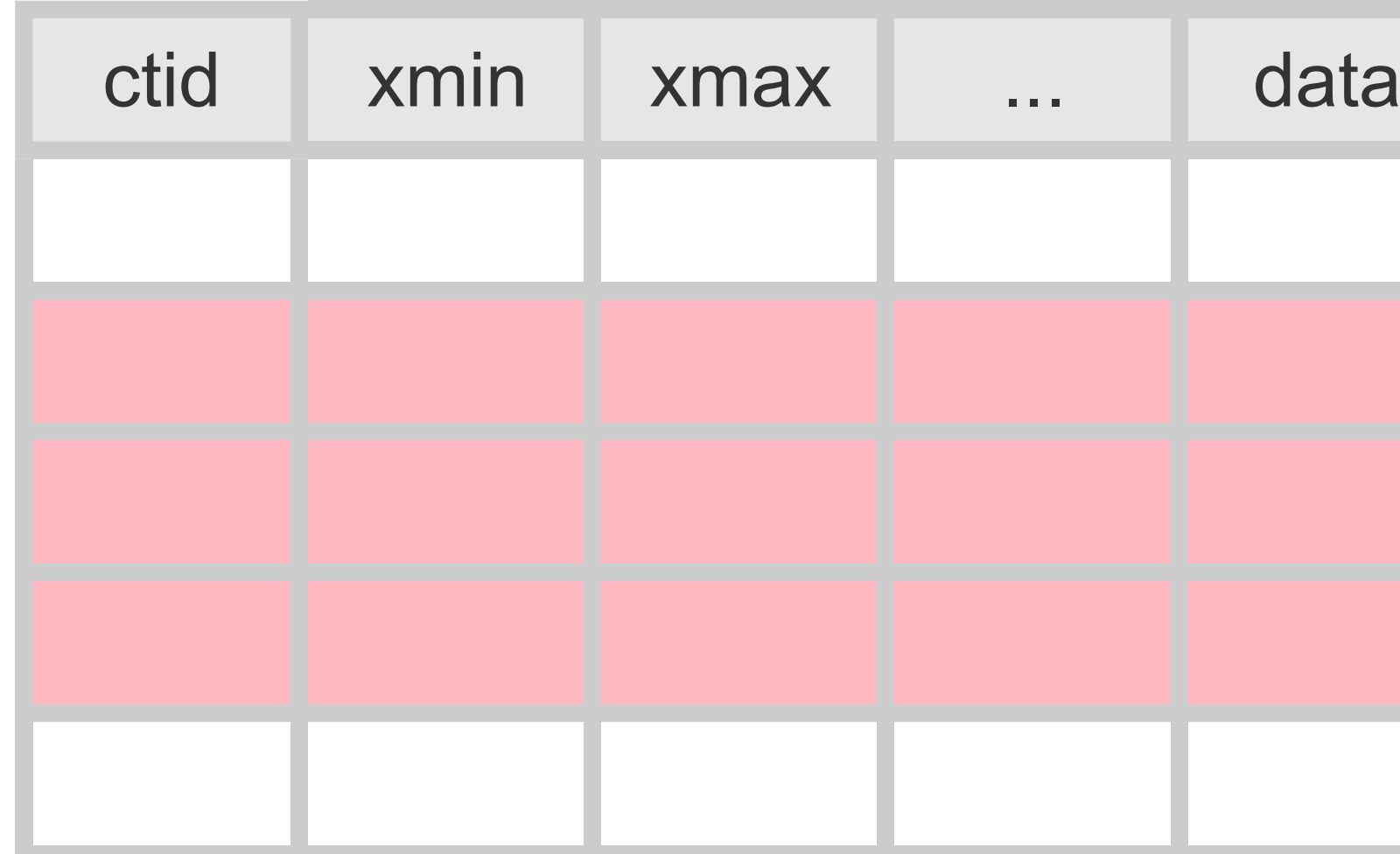

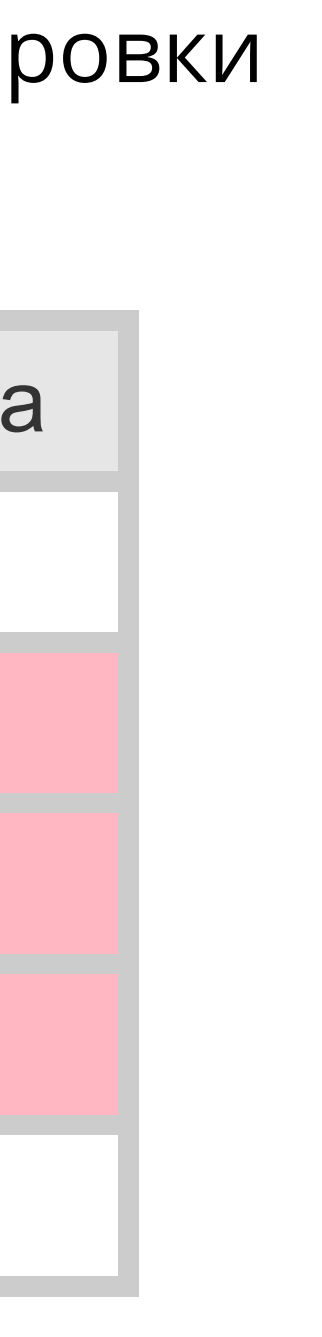

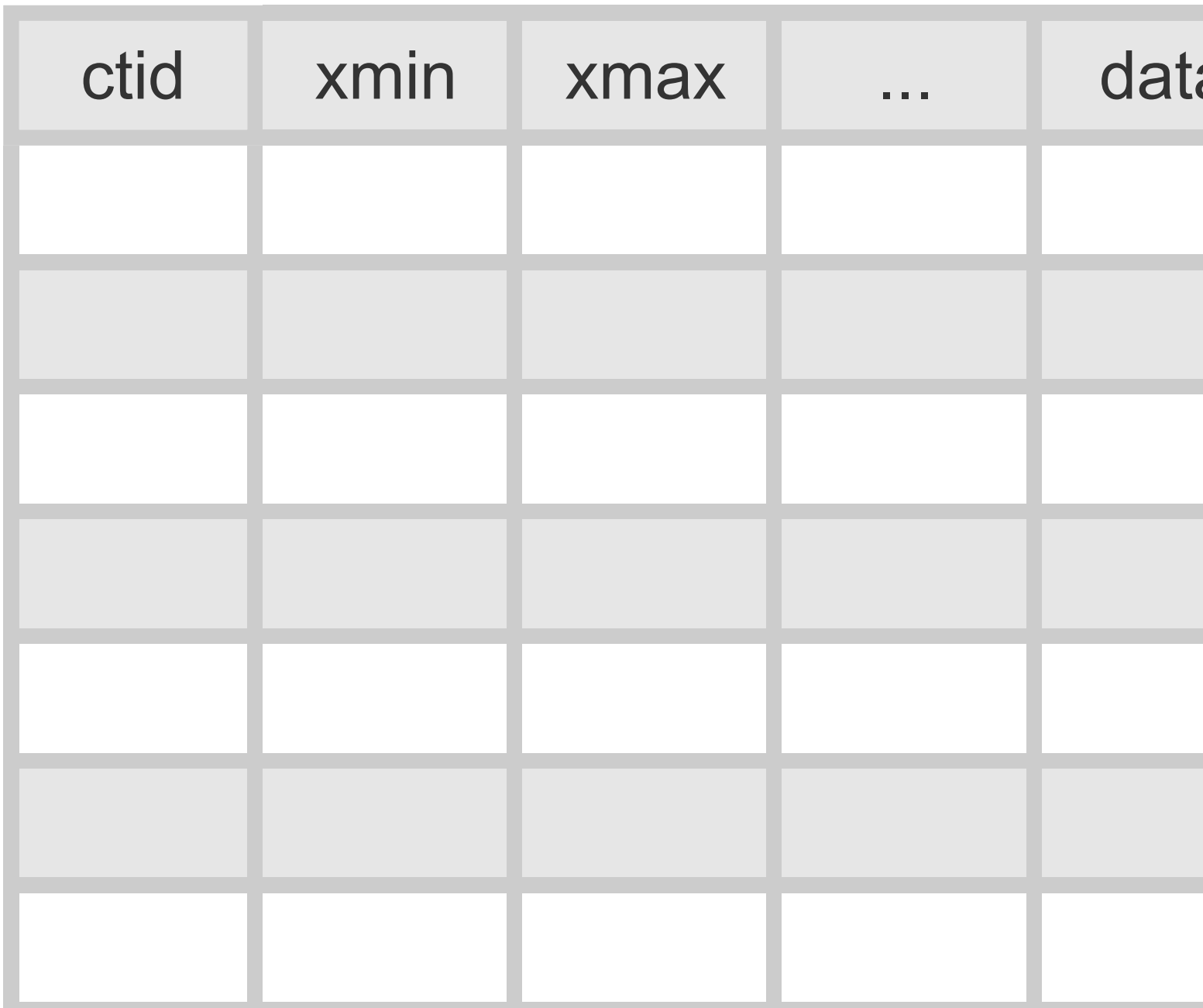

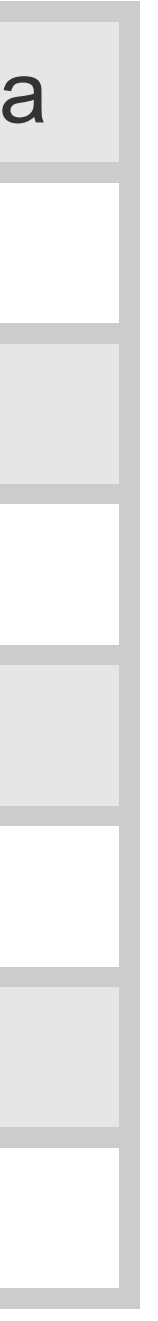

# page 8 kb ctid xmin xmax ... data  $(0,1)$  435 0 ... 0  $(0,3)$  456 459 ... 1 ...  $(0,3)$  459 0 ... 0

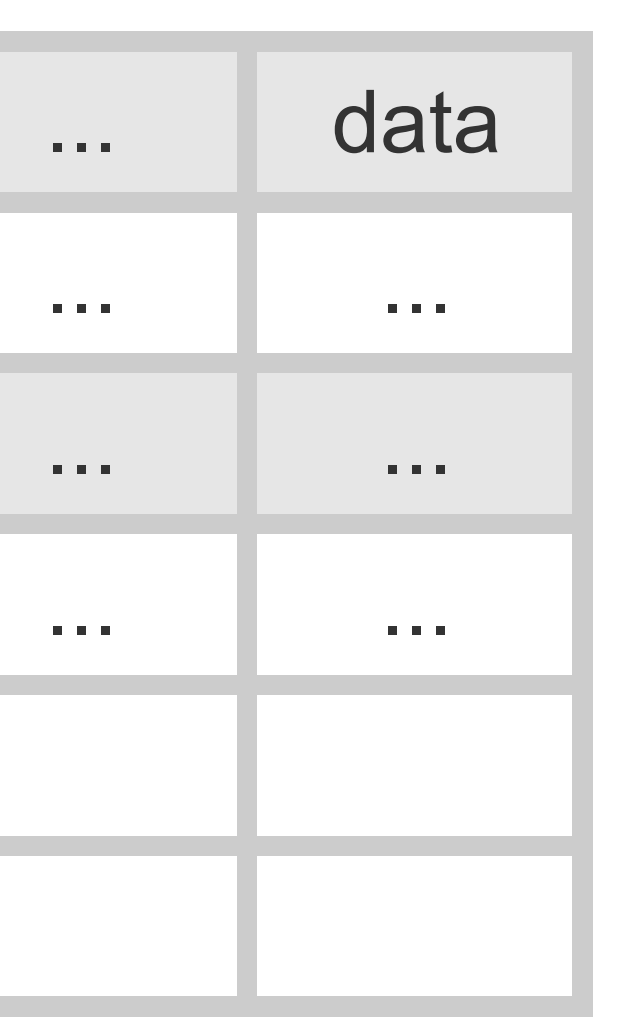

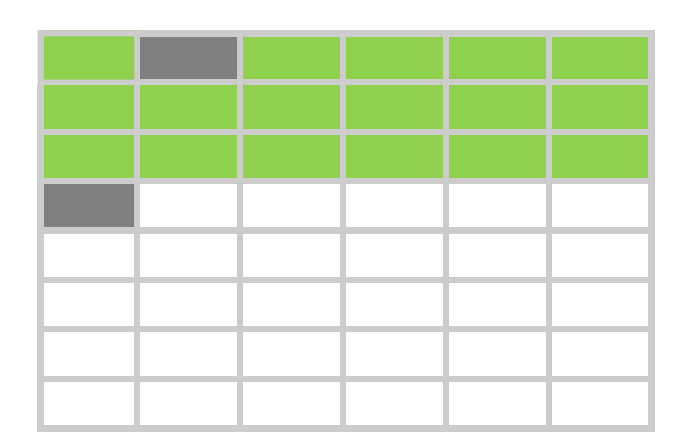

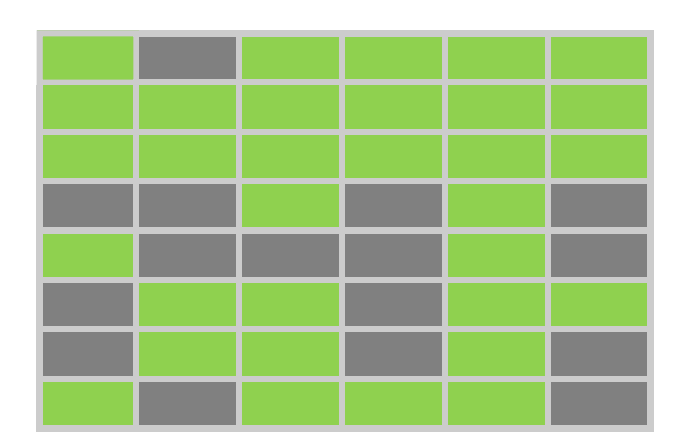

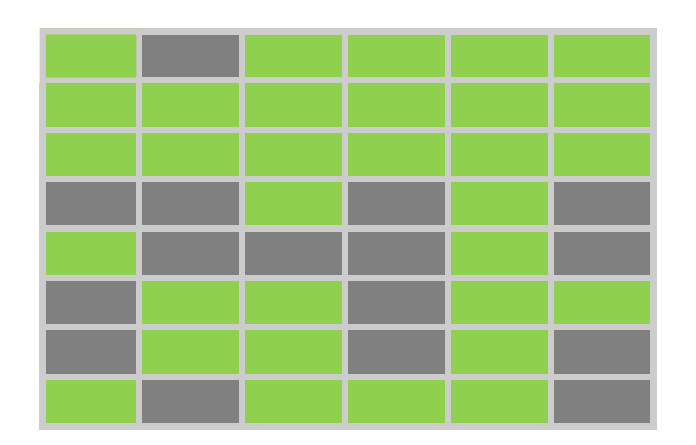

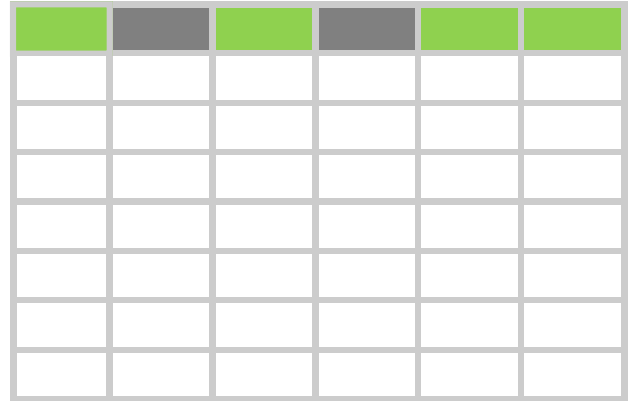

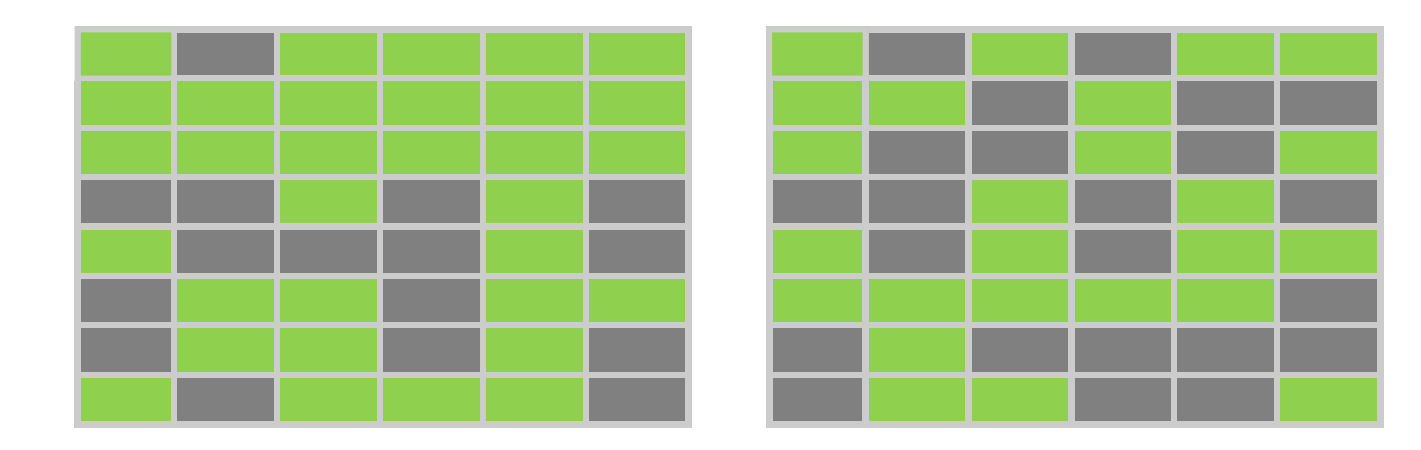

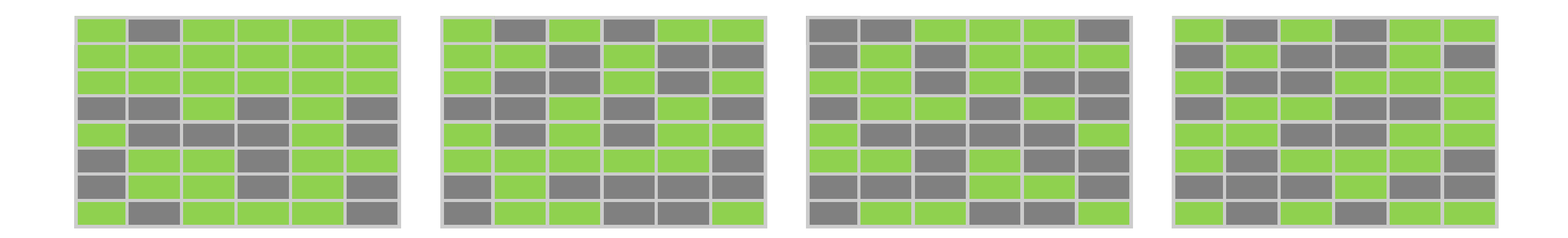

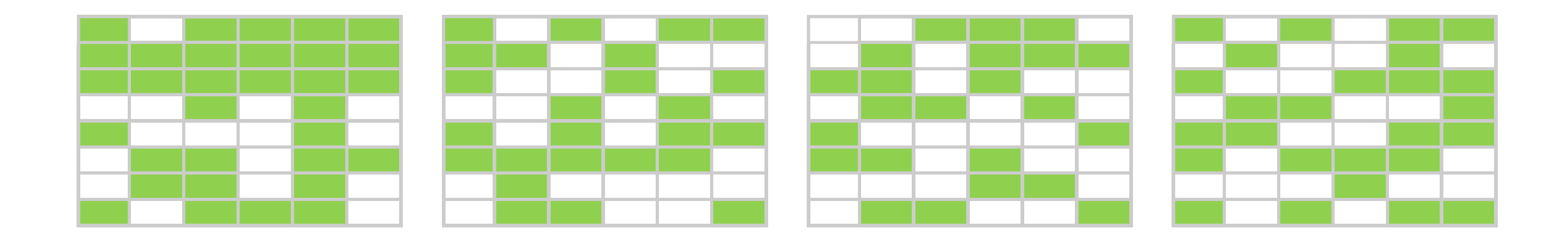

Сценарий 1 - замена таблицы

SELECT >> INSERT + UPDATE + DELETE

Сценарий 1 - замена таблицы

- SELECT >> INSERT + UPDATE + DELETE
- Часть операций на запись можно потерять или выполнить с большой задержкой

- SELECT >> INSERT + UPDATE + DELETE
- Часть операций на запись можно потерять или выполнить с большой задержкой
- Есть свободное место (~100% bloat + новые данные)

Сценарий 1 - замена таблицы

BEGIN; **LOCK** TABLE my\_table IN **SHARE MODE**;

BEGIN; **LOCK** TABLE my\_table IN **SHARE MODE**;

CREATE TABLE new\_my\_table (id int, ...);

BEGIN; **LOCK** TABLE my\_table IN **SHARE MODE**;

CREATE TABLE new\_my\_table (id int, ...);

INSERT INTO new\_my\_table SELECT ... FROM my\_table; -- update logic

BEGIN; **LOCK** TABLE my\_table IN **SHARE MODE**;

CREATE TABLE new\_my\_table (id int, ...);

INSERT INTO new\_my\_table SELECT ... FROM my\_table; -- more constraints, indices, triggers?

BEGIN; **LOCK** TABLE my\_table IN **SHARE MODE**;

CREATE TABLE new\_my\_table (id int, ...);

INSERT INTO new\_my\_table SELECT ... FROM my\_table; -- more constraints, indices, triggers?

**DROP** TABLE my\_table; ALTER TABLE new\_my\_table **RENAME** TO my\_table;

BEGIN; **LOCK** TABLE my\_table IN **SHARE MODE**;

CREATE TABLE new\_my\_table (id int, ...);

INSERT INTO new\_my\_table SELECT ... FROM my\_table; -- more constraints, indices, triggers?

**DROP** TABLE my\_table; ALTER TABLE new\_my\_table **RENAME** TO my\_table;

COMMIT; END;

BEGIN; **LOCK** TABLE my\_table IN **SHARE MODE**;

CREATE TABLE new\_my\_table (id int, ...);

INSERT INTO new\_my\_table SELECT ... FROM my\_table; -- more constraints, indices, triggers?

**DROP** TABLE my\_table; ALTER TABLE new\_my\_table **RENAME** TO my\_table; **PG 9.2**

COMMIT; END;

 $\mathsf{Q}$ 

BEGIN; **LOCK** TABLE my\_table IN **SHARE MODE**;

CREATE TABLE new\_my\_table (id int, ...);

INSERT INTO new\_my\_table SELECT ... FROM my\_table; -- more constraints, indices, triggers?

**DROP** TABLE my\_table; ALTER TABLE new\_my\_table **RENAME** TO my\_table; **PG 9.2**

COMMIT; END;

#### **Плюсы:**

самый быстрый способ

#### **Плюсы:**

- самый быстрый способ
- нет раздувания таблицы

### **Плюсы:**

- самый быстрый способ
- нет раздувания таблицы

### **Минусы:**

необходимо наличие свободного места

### **Плюсы:**

- самый быстрый способ
- нет раздувания таблицы

## **Минусы:**

- необходимо наличие свободного места
- блокировка операций на запись

### **Плюсы:**

- самый быстрый способ
- нет раздувания таблицы

## **Минусы:**

- необходимо наличие свободного места
- блокировка операций на запись
- смена OID таблицы (иногда критично)

Сценарий 2 - использование временной таблицы

- $\bullet$  SELECT >> INSERT + UPDATE + DELETE
- Часть операций на запись можно потерять или выполнить с большой задержкой
- Есть свободное место
- Важно сохранить исходную таблицу

BEGIN; **LOCK** TABLE my\_table IN **SHARE MODE**;

CREATE TABLE new\_my\_table (id int, ...);

INSERT INTO new\_my\_table SELECT ... FROM my\_table; -more constraints, indices, triggers?

**DROP** TABLE my\_table; ALTER TABLE new\_my\_table **RENAME** TO my\_table;

COMMIT; END;

BEGIN; **LOCK** TABLE my\_table IN **SHARE MODE**;

SET LOCAL **temp\_buffers** = '????MB';

CREATE **TEMP** TABLE new\_my\_table AS SELECT ... FROM my\_table;

**DROP** TABLE my\_table; ALTER TABLE new\_my\_table **RENAME** TO my\_table;

COMMIT; END;

BEGIN; **LOCK** TABLE my\_table IN **SHARE MODE**;

SET LOCAL **temp\_buffers** = '????MB';

CREATE **TEMP** TABLE new\_my\_table AS SELECT ... FROM my\_table;

**DROP** TABLE my\_table; ALTER TABLE new\_my\_table **RENAME** TO my\_table;

COMMIT; END;

### 1 $\bigcap$

BEGIN; **LOCK** TABLE my\_table IN **SHARE MODE**;

SET LOCAL **temp\_buffers** = '????MB';

CREATE **TEMP** TABLE new\_my\_table AS SELECT ... FROM my\_table;

--drop constraints, indexes, triggers **TRUNCATE** my\_table; **INSERT** INTO my\_table SELECT \* FROM new\_my\_table; --create constraints, indexes, triggers

COMMIT; END;

#### Плюсы:

• быстрый способ

#### **Плюсы:**

- быстрый способ
- остается исходная таблица

### **Плюсы:**

- быстрый способ
- остается исходная таблица
- нет раздувания таблицы

### **Плюсы:**

- быстрый способ
- остается исходная таблица
- нет раздувания таблицы

#### **Минусы:**

необходимо наличие свободного места

## **Плюсы:**

- быстрый способ
- остается исходная таблица
- нет раздувания таблицы

#### **Минусы:**

- необходимо наличие свободного места
- блокировка операций на запись (на все время выполнения)

## **Плюсы:**

- быстрый способ
- остается исходная таблица
- нет раздувания таблицы

#### **Минусы:**

- необходимо наличие свободного места
- блокировка операций на запись (на все время выполнения)
- блокировка операций на чтение (~ 1/2 времени выполнения)
Сценарий 3 - обновление порциями

- SELECT > INSERT + UPDATE + DELETE
- Необходимо поддержать параллельные операции на запись

Проблемы:

- блокировка параллельных запросов на запись
- раздувание таблицы (bloat)

### UPDATE my\_table set new\_column = 42

UPDATE my\_table SET new\_column = 42 **WHERE id** BETWEEN 1 AND 10000 AND **new\_column IS NULL**; **COMMIT**;

UPDATE my\_table SET new\_column = 42 **WHERE id** BETWEEN 1 AND 10000 AND **new\_column IS NULL**; **COMMIT**;

UPDATE my\_table SET new\_column = 42 **WHERE id** BETWEEN 10001 AND 20000 AND **new\_column IS NULL**; **COMMIT**;

...

UPDATE my\_table SET new\_column = 42 **WHERE id** BETWEEN 1 AND 10000 AND **new\_column IS NULL**; **COMMIT**;

### **VACUUM** my\_table;

UPDATE my\_table SET new\_column = 42 **WHERE id** BETWEEN 10001 AND 20000 AND **new\_column IS NULL**; **COMMIT**;

### **VACUUM** my\_table;

...

```
FOR i IN 1..batch_count LOOP
    id_from := ...id_to := ...UPDATE my_table SET new_column = 42
      WHERE id BETWEEN id_from AND id_to AND new_column IS NULL;
   COMMIT;
   VACUUM my_table;
END LOOP;
```

```
FOR i IN 1..batch_count LOOP
    id_f from := \ldotsid_to := \ldotsUPDATE my_table SET new_column = 42
      WHERE id BETWEEN id_from AND id_to AND new_column IS NULL;
    COMMIT;
    pid := pg_background_launch('vacuum my_table');
    PERFORM * FROM pg_background_result(pid) as p (r text);
END LOOP;
```
### **Плюсы:**

минимальное время блокировок

- минимальное время блокировок
- минимальное раздувание таблицы  $\bullet$

### **Плюсы:**

- минимальное время блокировок
- минимальное раздувание таблицы  $\bullet$

### **Плюсы:**

### **Минусы:**

медленный способ

- минимальное время блокировок
- минимальное раздувание таблицы  $\bullet$

### **Плюсы:**

- медленный способ
- есть риск получить взаимоблокировку

### 10g

### **Минусы:**

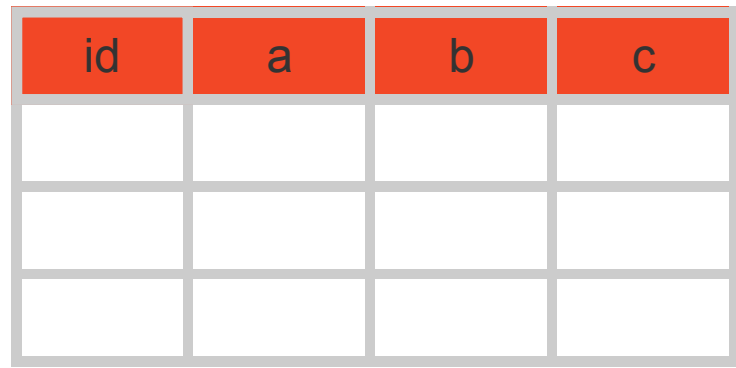

# big\_table

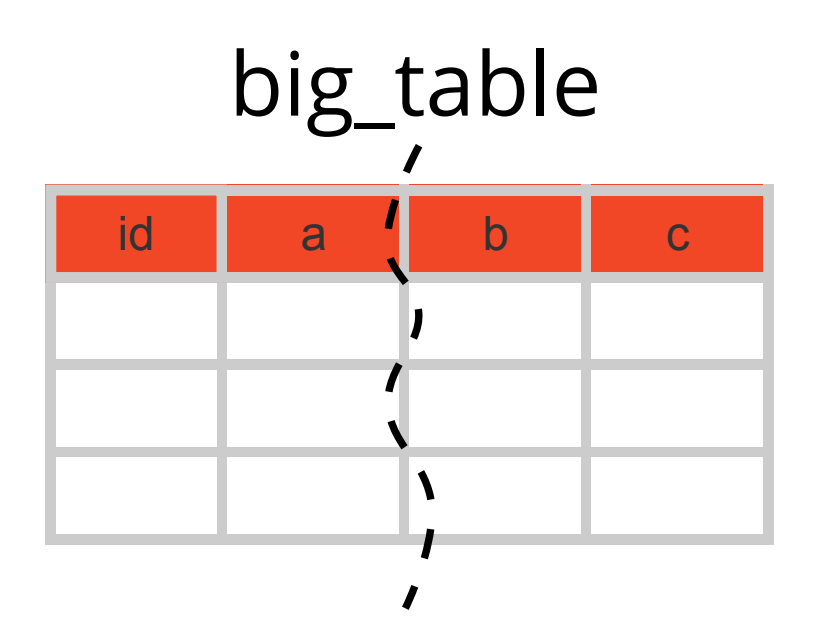

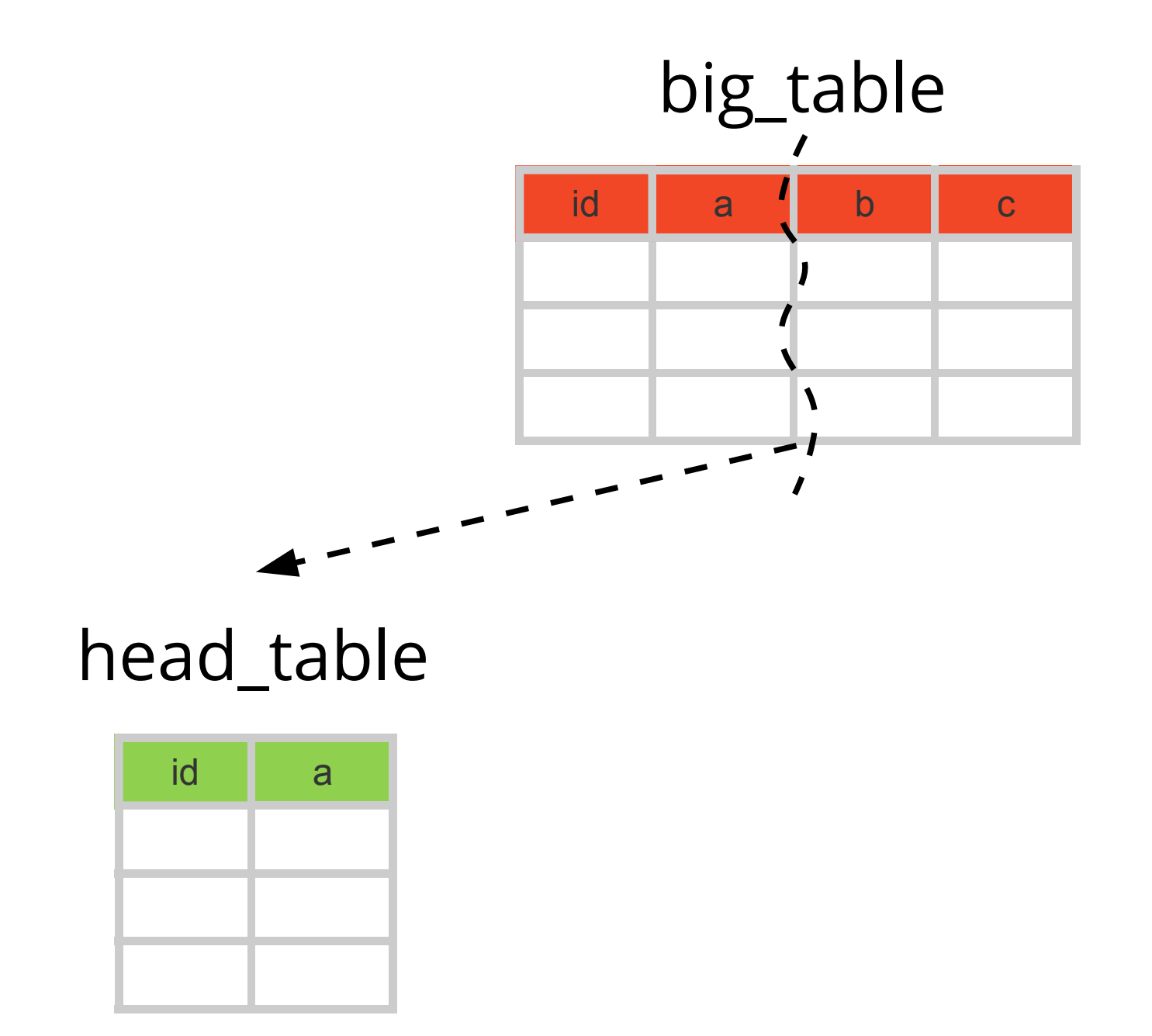

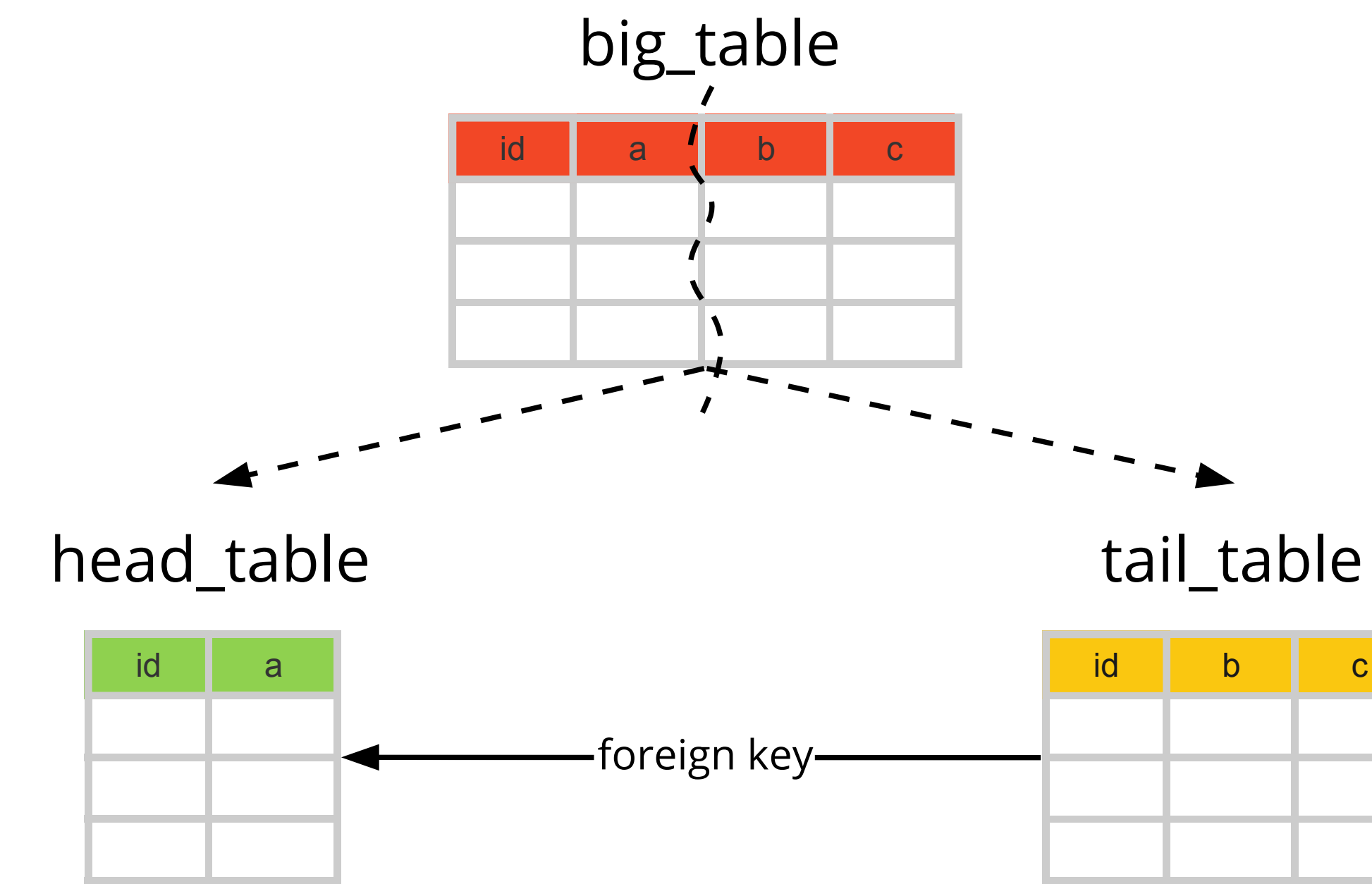

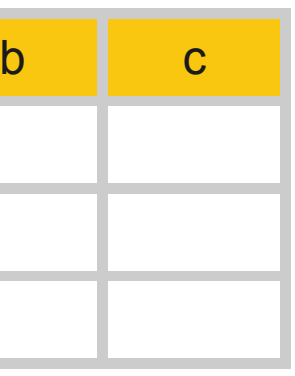

# view big\_table

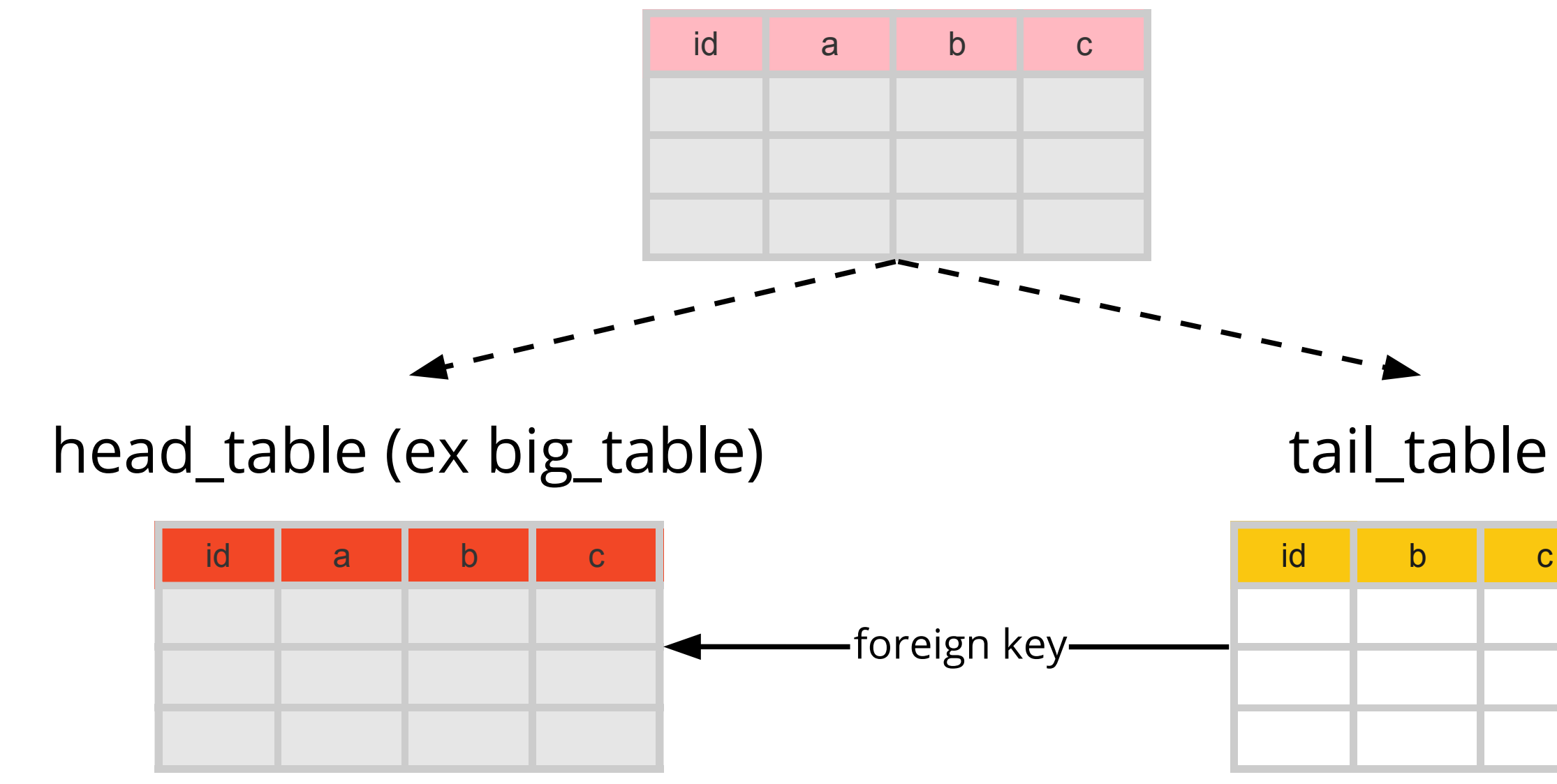

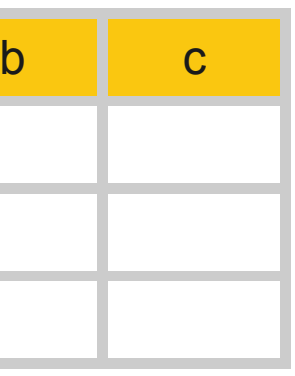

# view big\_table

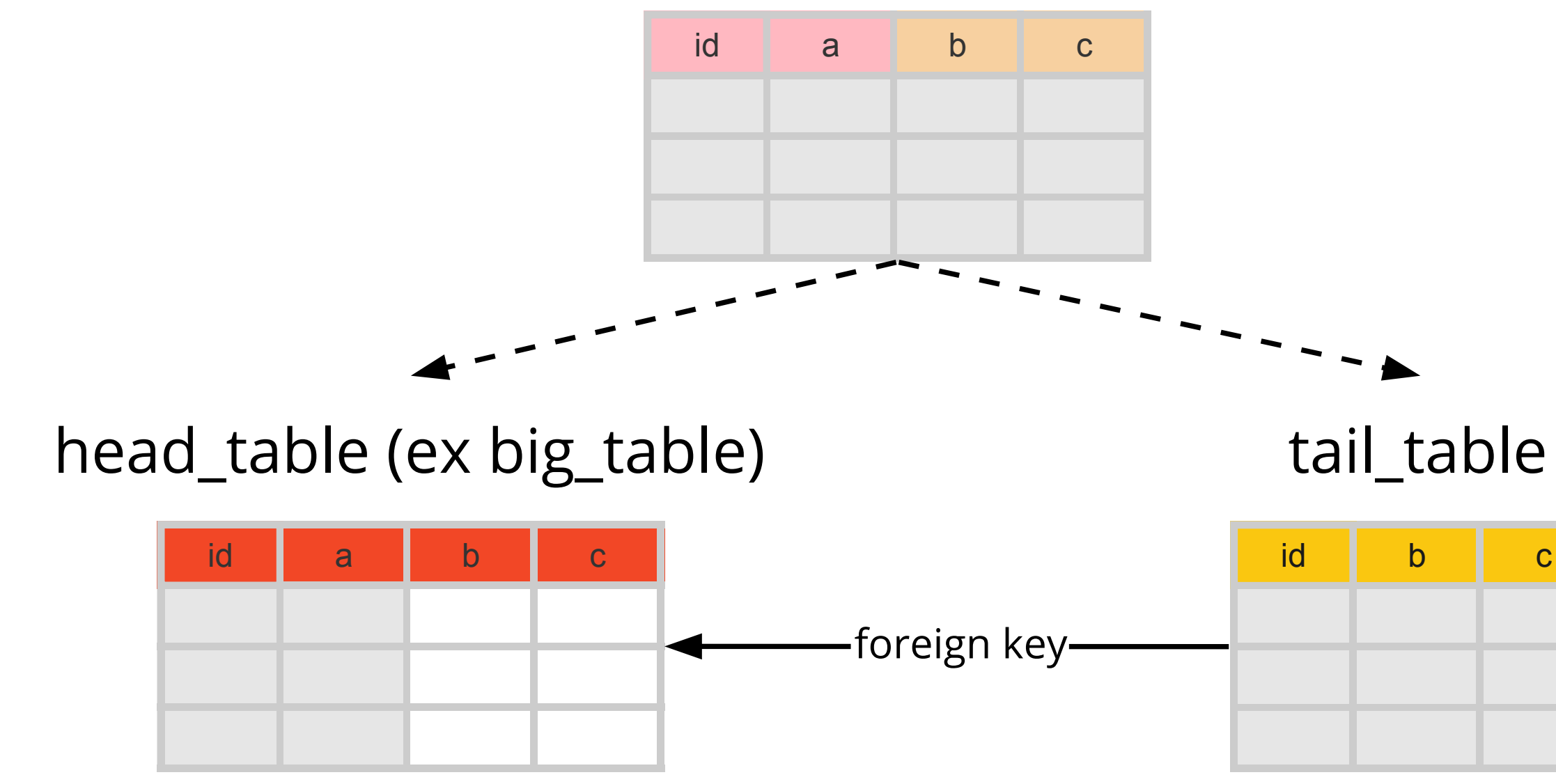

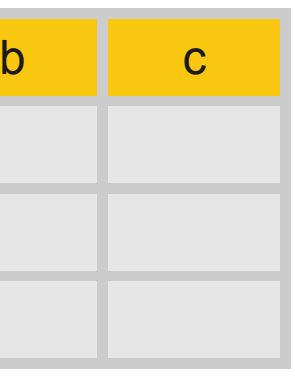

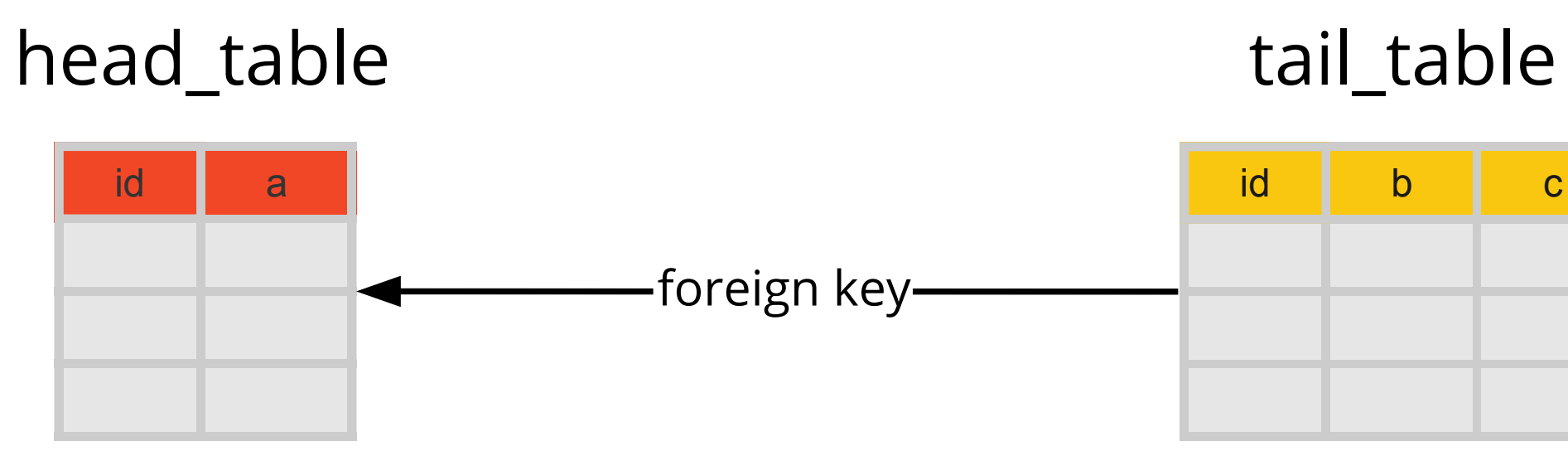

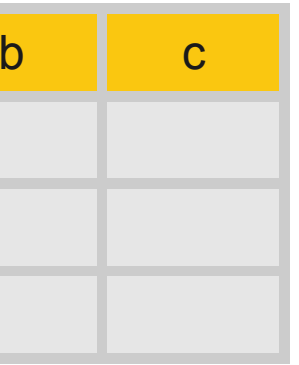

```
CREATE TABLE tail_table
(
    id int primary key,
    b int,
    c int,
    CONSTRAINT fk_tail_table FOREIGN KEY (id) REFERENCES big_table(id)
    ON DELETE CASCADE
)
```

```
CREATE TABLE tail_table
\left(id int primary key,
    b int,
    c int,
    CONSTRAINT fk_tail_table FOREIGN KEY (id) REFERENCES big_table(id)
    ON DELETE CASCADE
)
1) Tx 1:
ALTER TABLE big_table RENAME TO head_table;
CREATE VIEW big_table as SELECT * FROM head_table;
```
CREATE OR REPLACE FUNCTION big\_table\_trigger\_func() RETURNS TRIGGER AS \$\$

BEGIN

IF TG\_OP = **'INSERT'** THEN **INSERT** INTO **head\_table** VALUES (NEW.\*); **INSERT** INTO **tail\_table** values (NEW.id, NEW.b, NEW.c); RETURN **NEW**; ELSEIF TG\_OP = 'UPDATE' THEN ...

ELSEIF TG\_OP = 'DELETE' THEN

... END IF; END;

\$\$ LANGUAGE plpgsql;

CREATE OR REPLACE FUNCTION big\_table\_trigger\_func() RETURNS TRIGGER AS BEGIN

IF TG\_OP = 'INSERT' THEN

...

ELSEIF TG\_OP = **'UPDATE'** THEN **UPDATE head\_table** set a=new.a, b=new.b, c=new.c WHERE  $id = new.id;$ **INSERT** INTO **tail\_table** values (NEW.id, NEW.b, NEW.c) **ON CONFLICT** (id) DO **UPDATE** set b=new.b, c=new.c; RETURN **NEW**; ELSEIF TG\_OP = 'DELETE' THEN ...

```
END IF;
END; $$ LANGUAGE plpgsql;
```
CREATE OR REPLACE FUNCTION big\_table\_trigger\_func() RETURNS TRIGGER AS SS BEGIN IF TG\_OP = 'INSERT' THEN ... ELSEIF TG\_OP = **'UPDATE'** THEN ... ELSEIF TG\_OP = **'DELETE'** THEN **DELETE** FROM **head\_table** WHERE id = OLD.id; RETURN **OLD**; END IF; END; \$\$ LANGUAGE plpgsql;

CREATE TRIGGER big\_table\_trigger **INSTEAD OF INSERT OR UPDATE OR DELETE** ON **big\_table** FOR EACH ROW EXECUTE PROCEDURE big\_table\_trigger\_func();

Конец Tx 1

# **PG 9.1**

2) Заполняем данные tail table:

**INSERT** INTO **tail\_table**(id, b, c) SELECT id, b, c FROM head\_table **WHERE id** BETWEEN 1 AND 10000 **ON CONFLICT DO NOTHING**; **COMMIT**;

**INSERT** INTO **tail\_table**(id, b, c) SELECT id, b, c FROM head\_table **WHERE id** BETWEEN 10001 AND 20000 **ON CONFLICT DO NOTHING**; **COMMIT**;

...

```
BEGIN
FOR i IN 1..batch_count LOOP
    id_from :=
...
    id_to := ...INSERT INTO tail_table(id, b, c) SELECT id, b, c FROM head_table
      WHERE id BETWEEN id_from AND id_to ON CONFLICT DO NOTHING;
    COMMIT;
END LOOP;
END;
```
### **PG 11**

```
BEGIN
FOR r in SELECT * FROM head_table LOOP --holdable cursor
    INSERT INTO tail_table(id, b, c) VALUES (r.id, r.b, r.c)
      ON CONFLICT DO NOTHING;
    i := i + 1;IF i % batch_size = \theta THEN
        COMMIT;
    END IF;
END LOOP;
END;
```
### Не делайте так!

3) CREATE OR REPLACE VIEW **big\_table** AS SELECT h.id, h.a, t.b, t.c FROM **head\_table** h LEFT JOIN **tail\_table** t ON **h.id = t.id**;

3) CREATE OR REPLACE VIEW **big\_table** AS SELECT h.id, h.a, t.b, t.c FROM **head\_table** h LEFT JOIN **tail\_table** t ON **h.id = t.id**;

4) Переводим приложение на работу с **head\_table** и **tail\_table**

3) CREATE OR REPLACE VIEW **big\_table** AS SELECT h.id, h.a, t.b, t.c FROM **head\_table** h LEFT JOIN **tail\_table** t ON **h.id = t.id**;

4) Переводим приложение на работу с **head\_table** и **tail\_table**

5) **DROP** VIEW **big\_table**; **DROP** FUNCTION **big\_table\_trigger\_func**(); ALTER TABLE **head\_table DROP COLUMN b, DROP COLUMN c;**

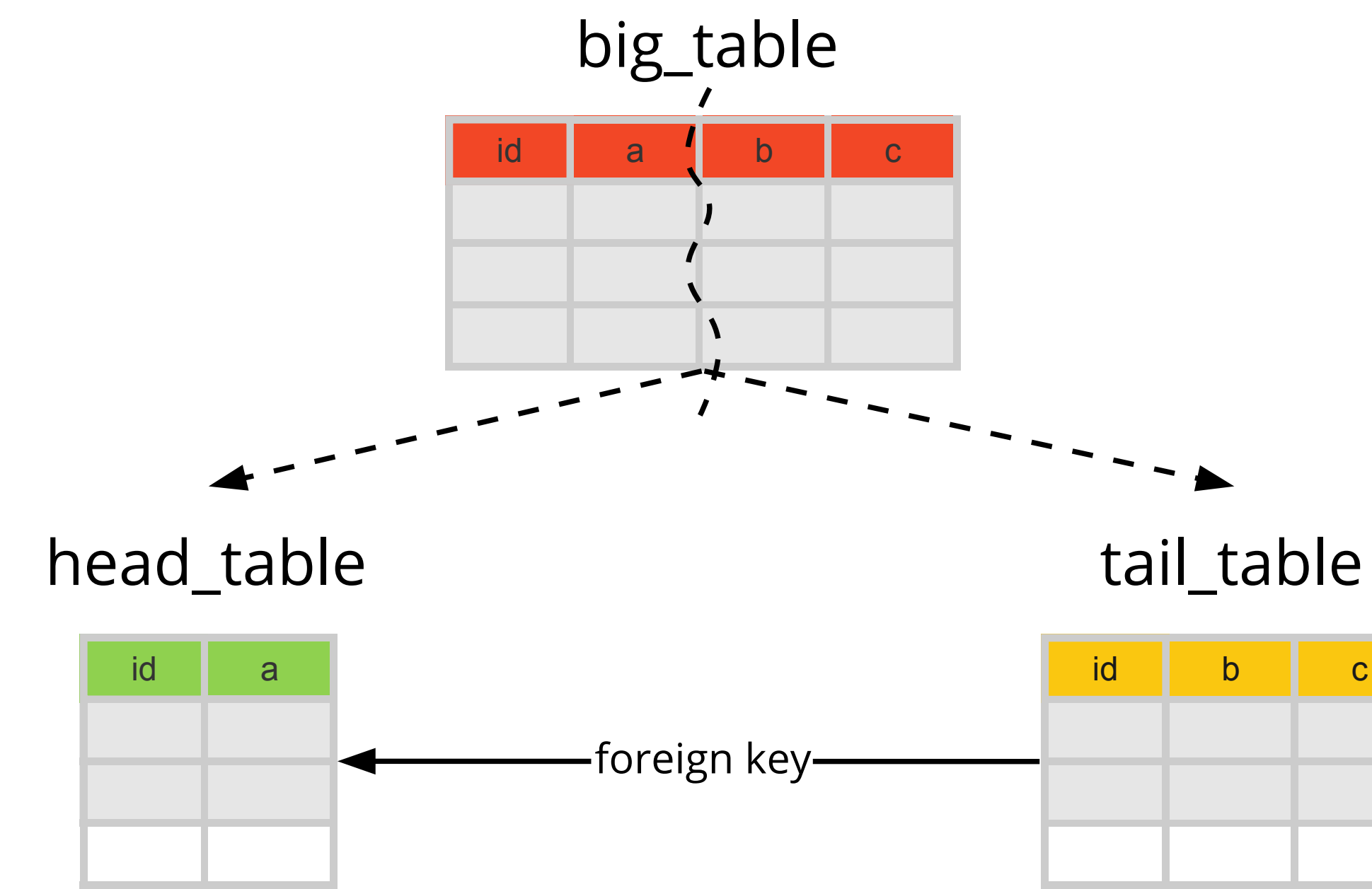

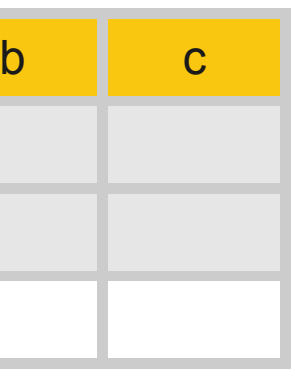

## Спасибо за внимание!

## **Николай Аверин**

- M averin@miro.com
- **a** @nikolai\_averin
- @nikolai-averin